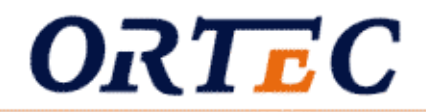

## **Practical Examples of Financial Modelling**

André van Vliet

Lunteren Conference, 20 januari 2005

**ORTEC** Postbus 40743006 AB RotterdamMax Euwelaan 78 Tel. +31 (0)10 498 6666 info@ortec.com www.ortec.com

PROFESSIONALS IN PLANNING

#### **Outline**

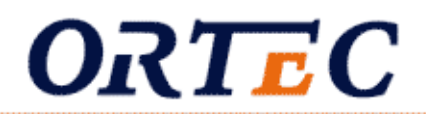

### ■ ORTEC

- Part I : OPAL Asset Planner
- Part II : Index Tracking
- Part III : ALM for Housing Corporations.

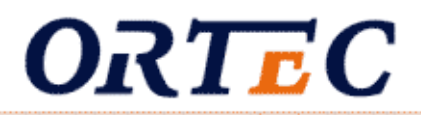

#### Business Description

ORTEC is a privately held company that provides optimization and simulation based *decision support software*, and professional *consulting services* to clients across a wide variety of industries, including:

- **Asset & Liability Management**
- **Performance & Risk Management**
- Transport & Logistics
- Workforce Management
- **Production Planning**

### **Company Profile**

# ORTEC

#### Office Locations:

Netherlands : Gouda, Rotterdam, Amsterdam, Groningen Other countries : Belgium, France, Germany, Singapore, South-Africa, USA

Founded: April 1981

#### Number of Employees: 375

Clients: Blue-chip customer base that includes leading enterprises in industry, banking, insurance and logistics :

…, ABN-AMRO, Airbus Industries, AKZO Nobel, AP-funds, BNP Paribas, Belgacom, BASF, Bank of International Settlements, BP Amoco, CERN, Coca Cola, Contrassur, Danzas, HSBC, Exxon Mobil, Fortis, Hapag Lloyd, IBM, ING, KLM, Maersk, Philips, Rabobank, Shell, Statoil, SONY, TNT, The World Bank, Yellow Freight System, …

### **Corporate Strategy**

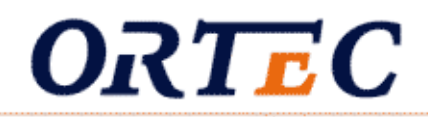

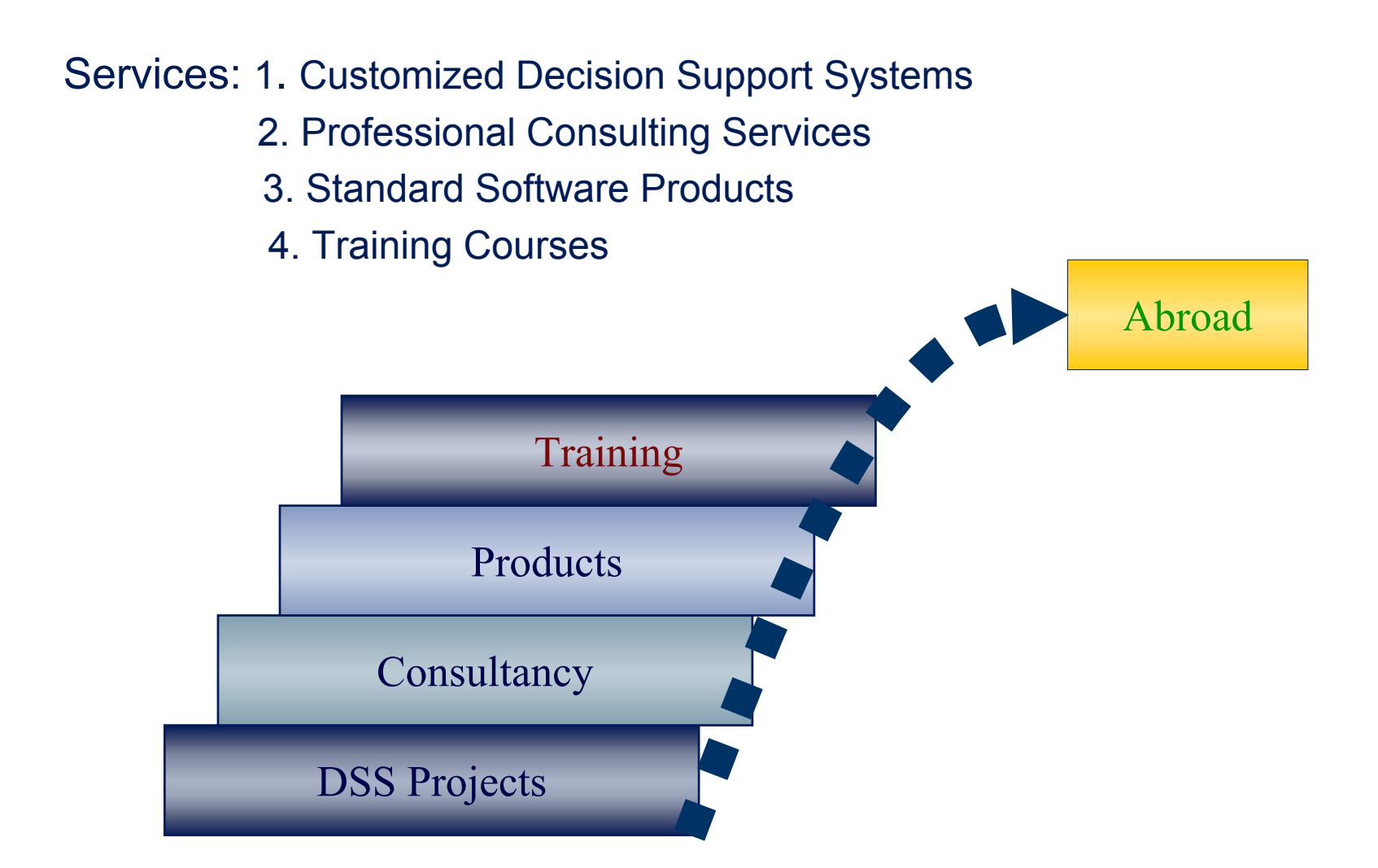

Business Activities :

- **ALM for Pension funds**
- ALM for Housing Corporations
- **ALM for Insurance Companies**
- ALM for Banks
- **Performance evaluation + attributions**
- Financial Planning (OPAL)
- **Private Loans + Mortgages**
- $\blacksquare$  Index Tracking
- Valuation of real-estate (Aedex / OrtaX)
- Risk Analysis + Risk Budgetting
- Projects ...

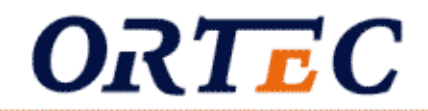

# **Part I : OPAL Asset Planner**

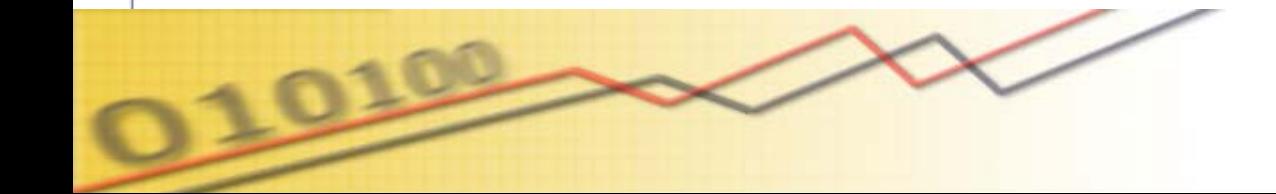

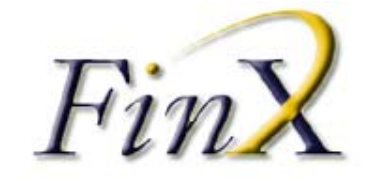

### **OPAL Asset Planner**

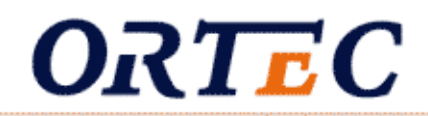

**O ptimized Personal Asset L iability ALM for individuals**

**Asset Allocation Software based on enhanced Scenario Techniques**

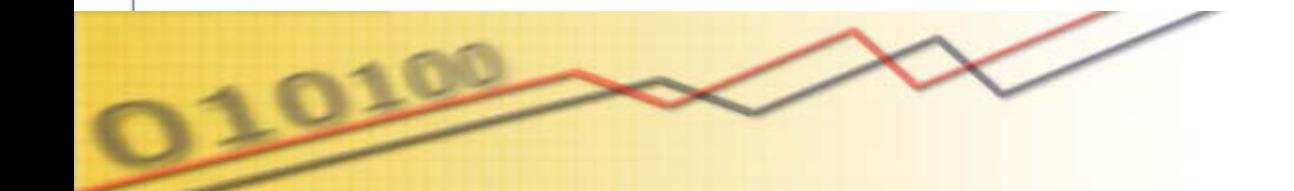

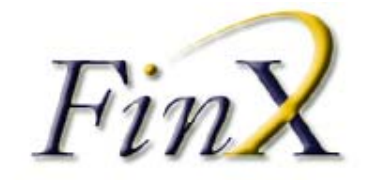

#### **OPAL Asset Planner - Current Process**

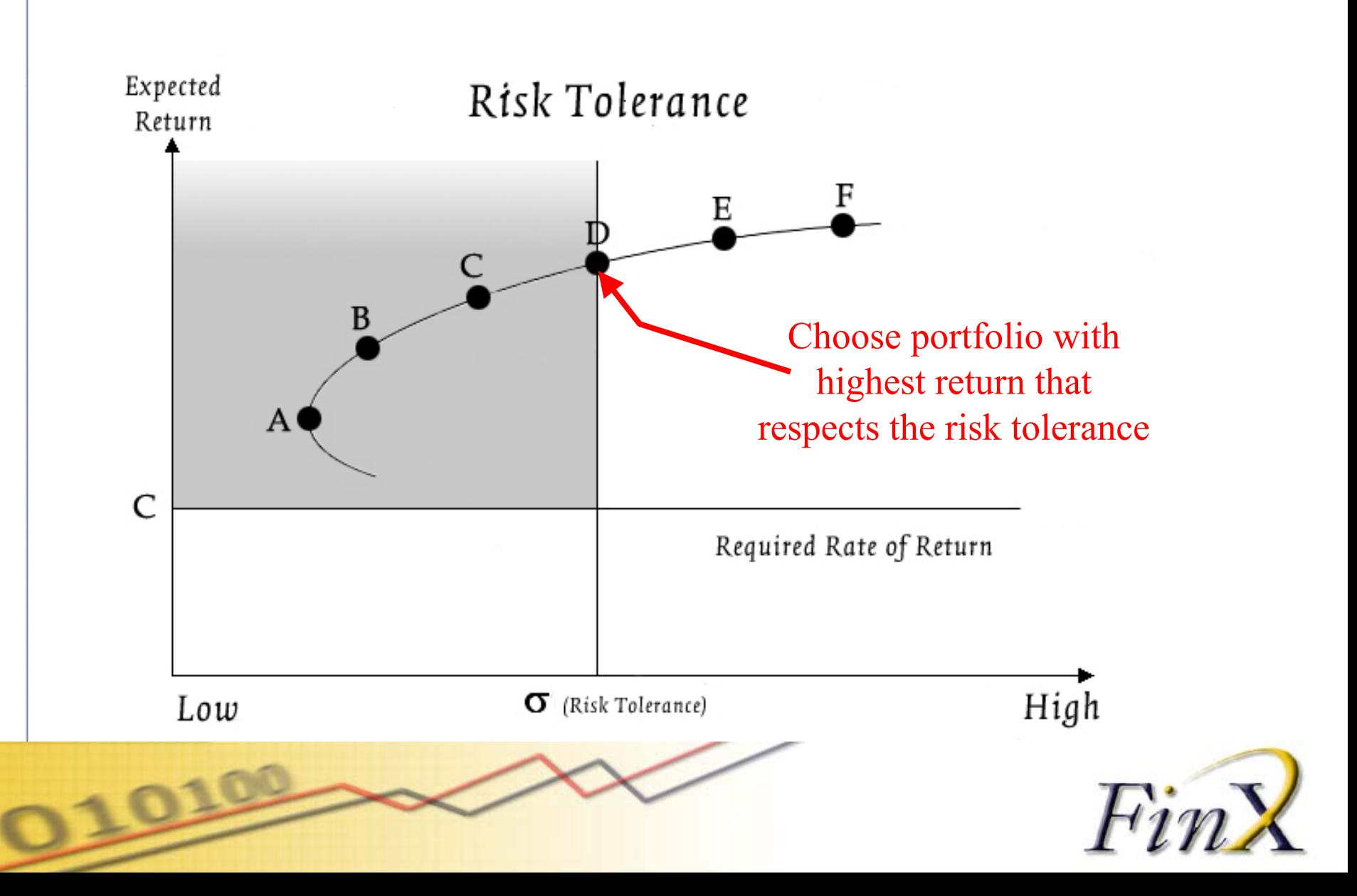

## **Our definitions of risk :**

- **Standard deviation of an investment (Risk Tolerance)**
- **Chance of NOT obtaining the investment objectives !!**
- **Value at Risk**

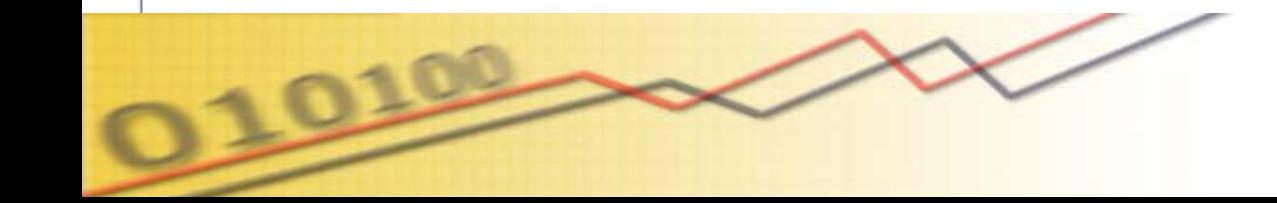

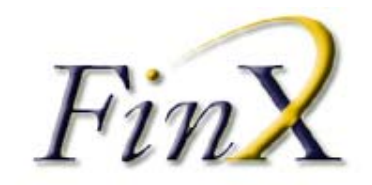

## **OPAL Asset Planner - Investment objective**

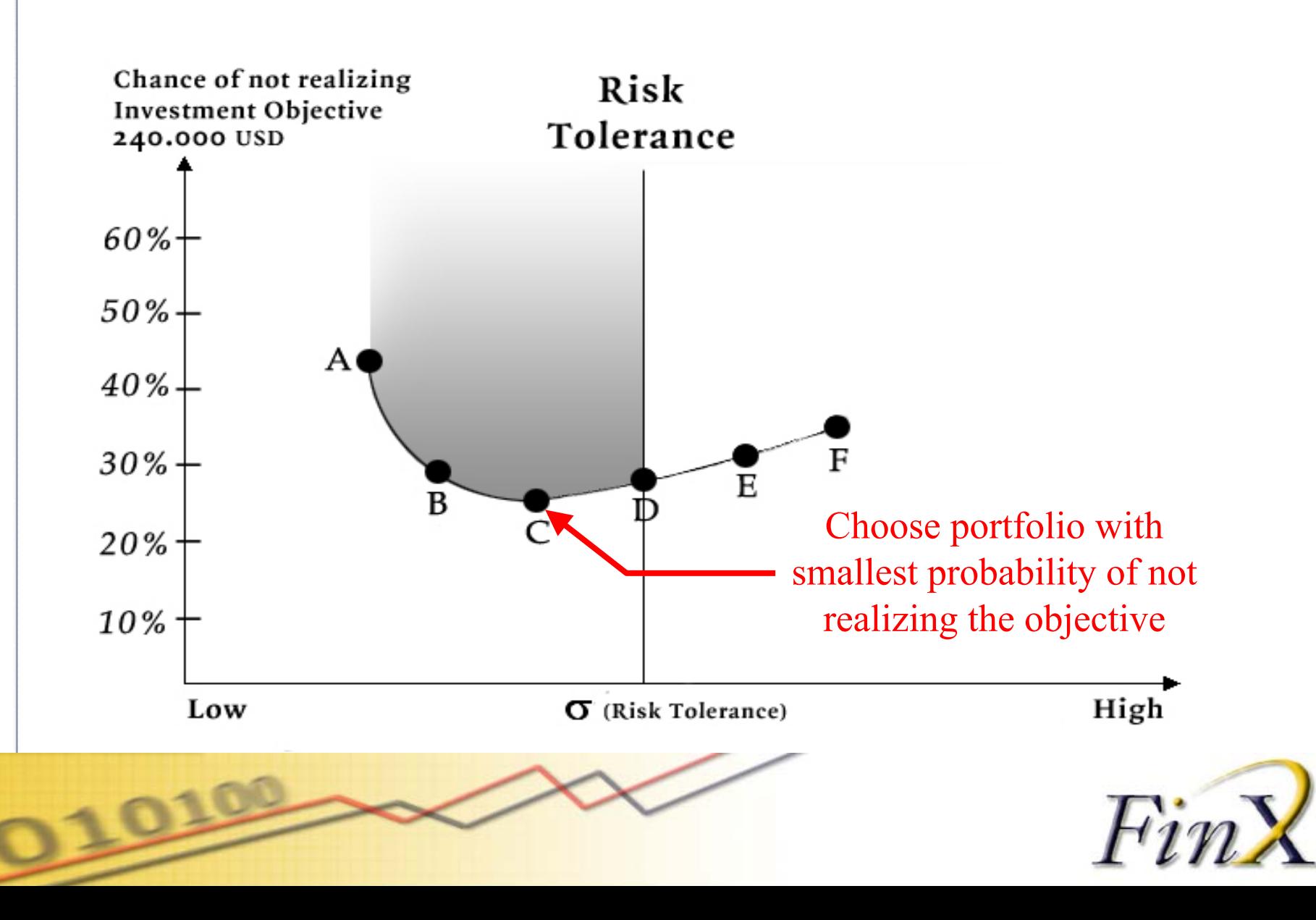

### **OPAL Asset Planner - Lower objective**

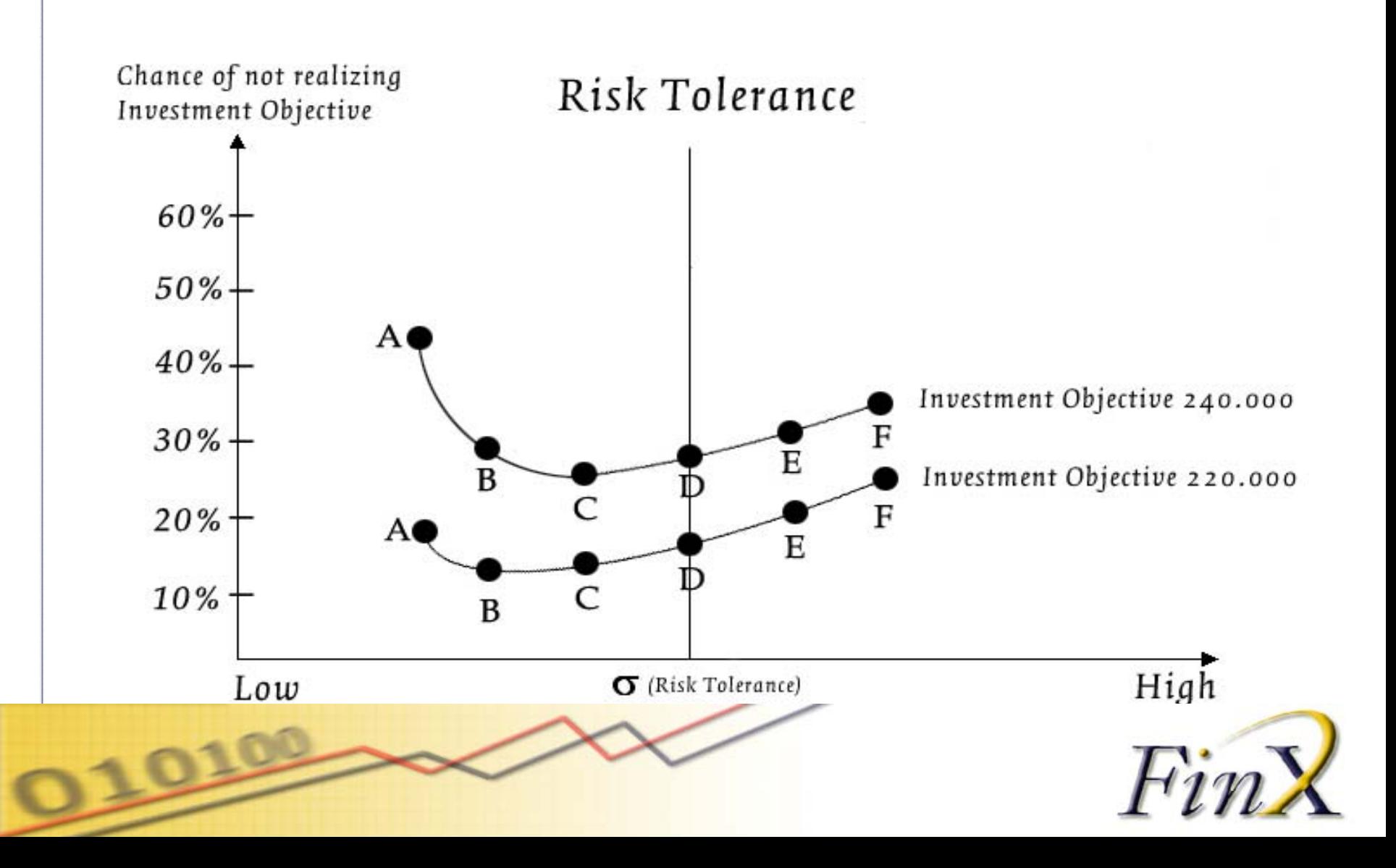

# **OPAL Asset Planner - Scenario Techniques**

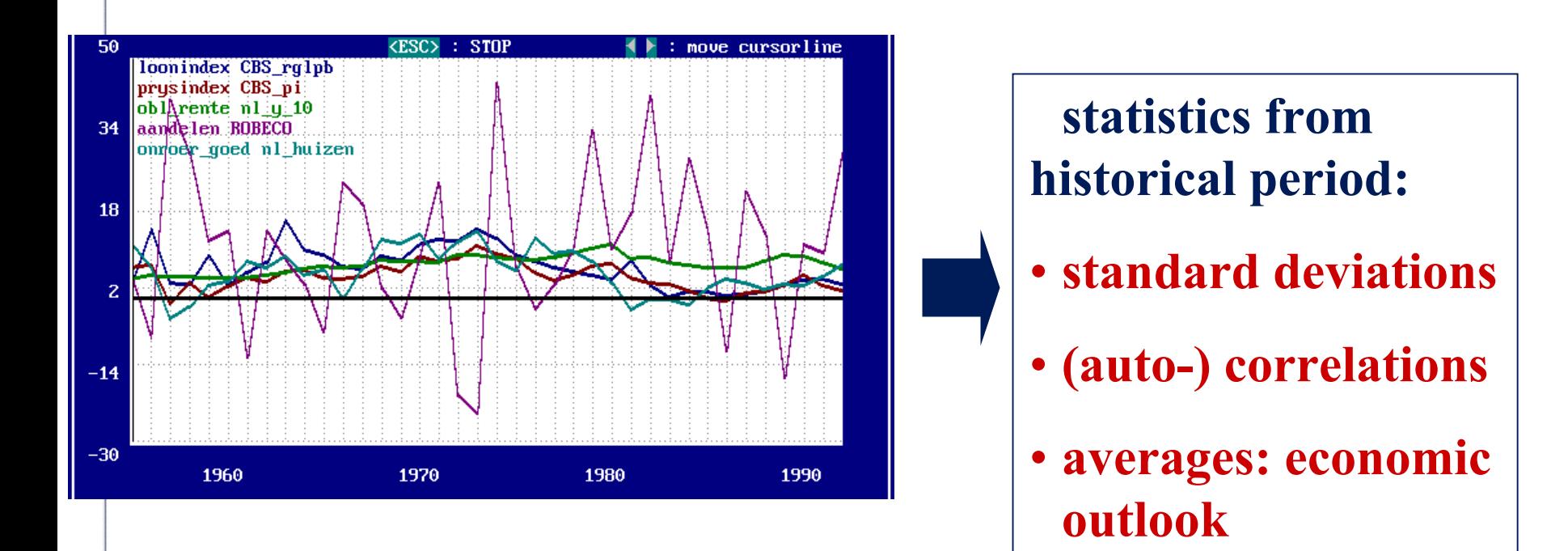

### **GENERATING SCENARIOS:**

**set with price inflation, (total) returns on equities and fixed income, and preserving of characteristics**

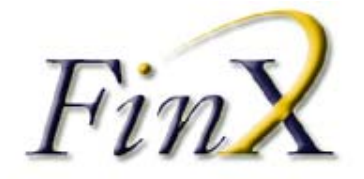

## **OPAL Asset Planner - Scenario Techniques**

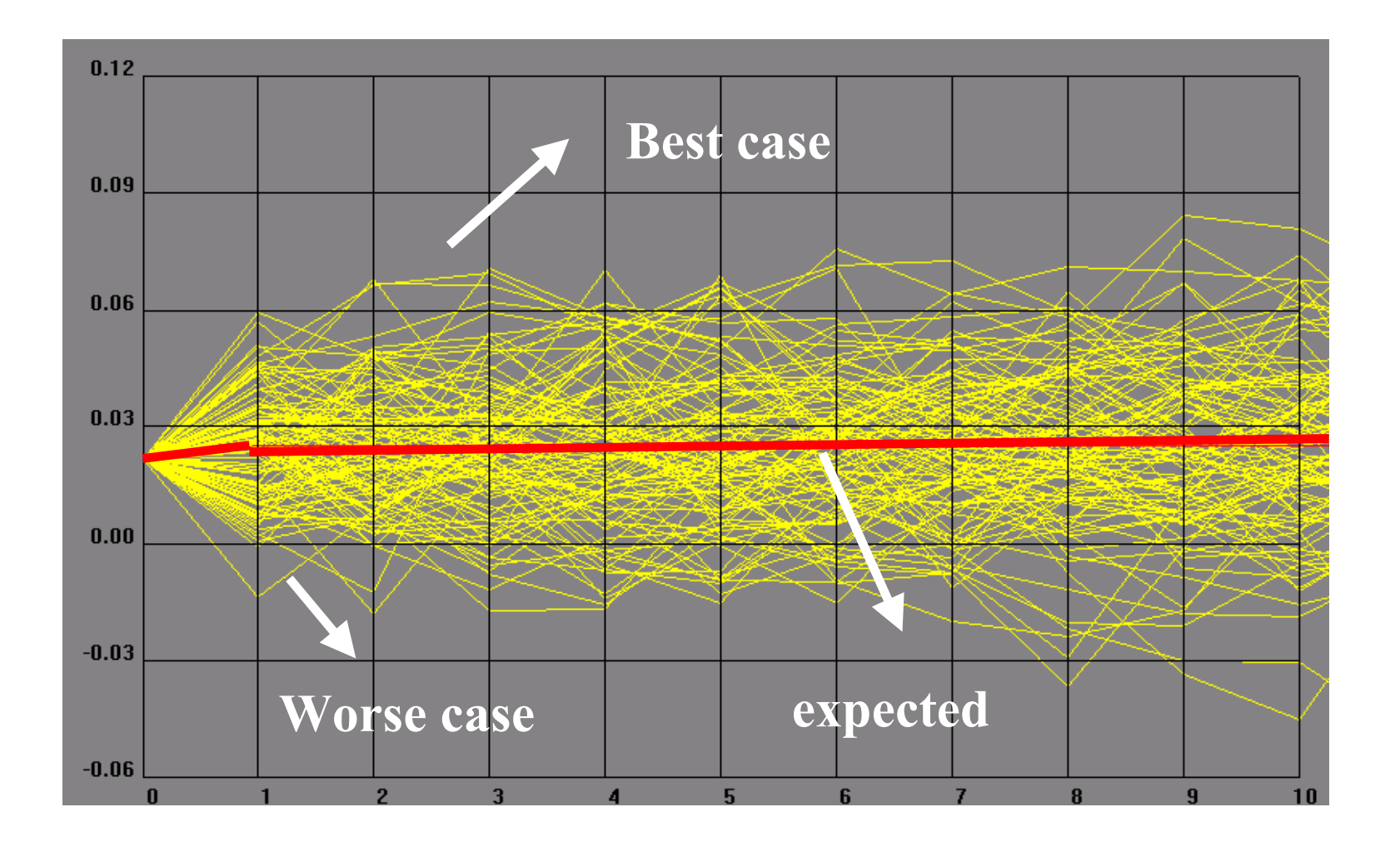

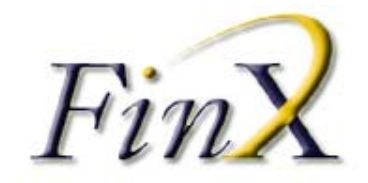

## **OPAL Asset Planner - Scenario Techniques**

- • **Applying scenarios to calculate the risk of not reali zing** *the investment objectives*
- •**Probability of realizing goals :**

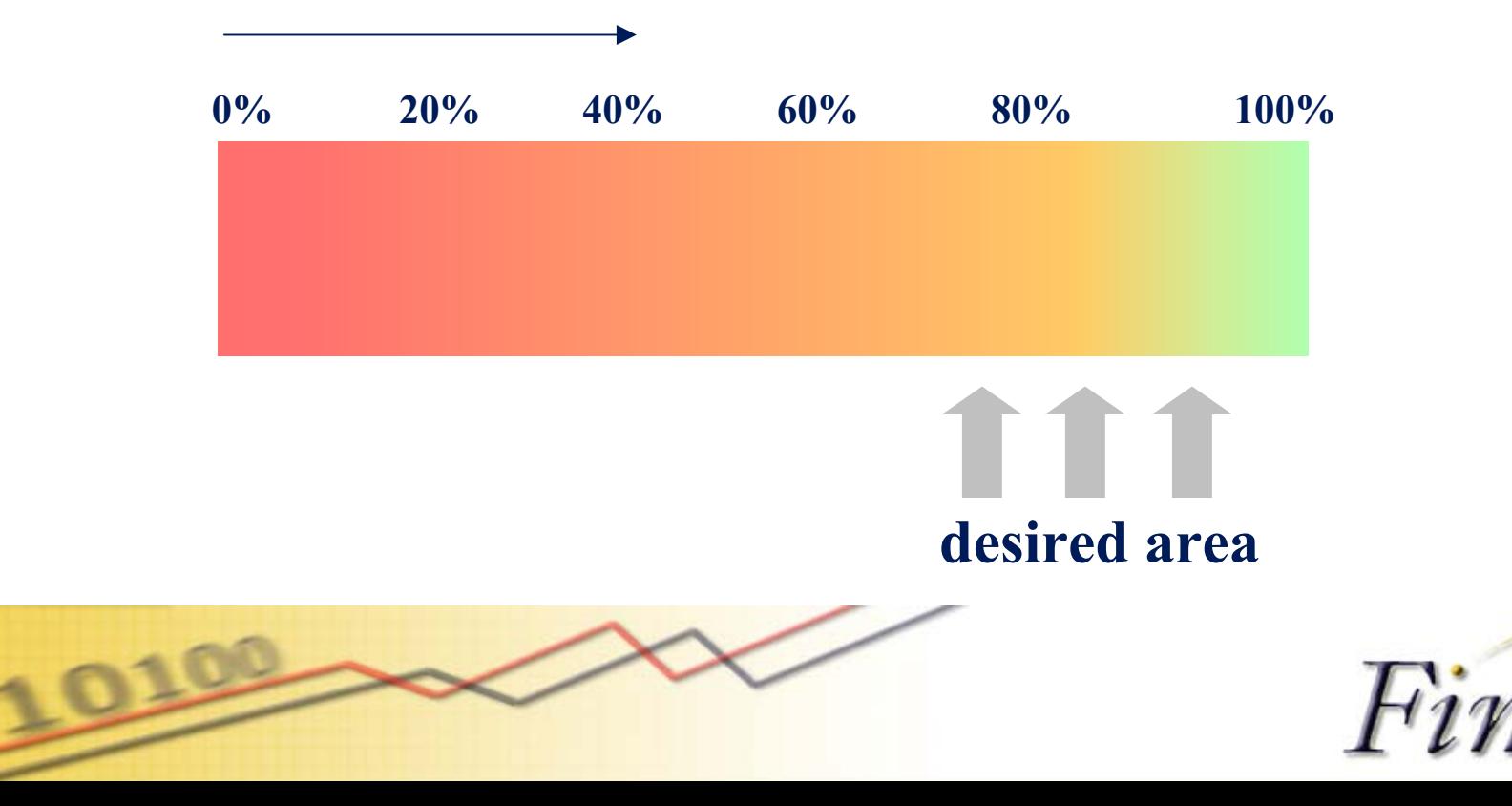

15

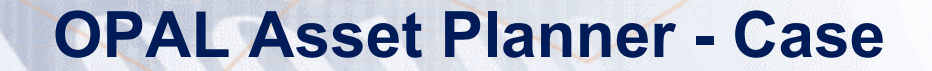

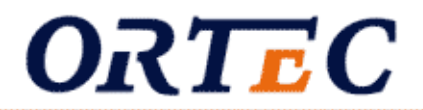

*Initial investments* 

**Total assets of 800.000**

*Financial objectives*

- **1. An inflation adjusted income of 34.000 a year**
- **2. Preserve wealth for at least 20 years**

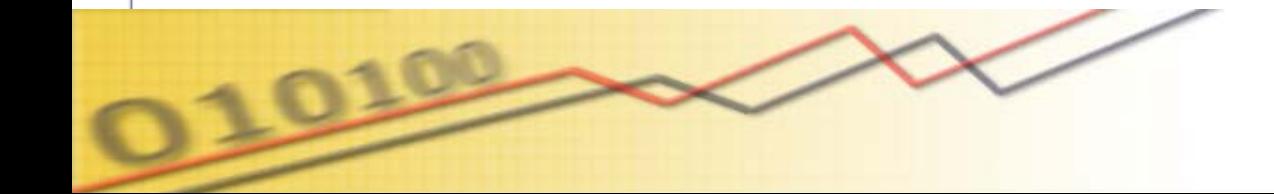

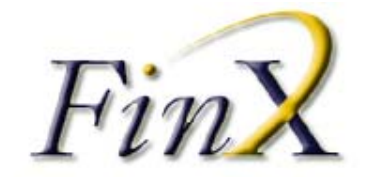

# ORTEC

## **Goal : INCOME**

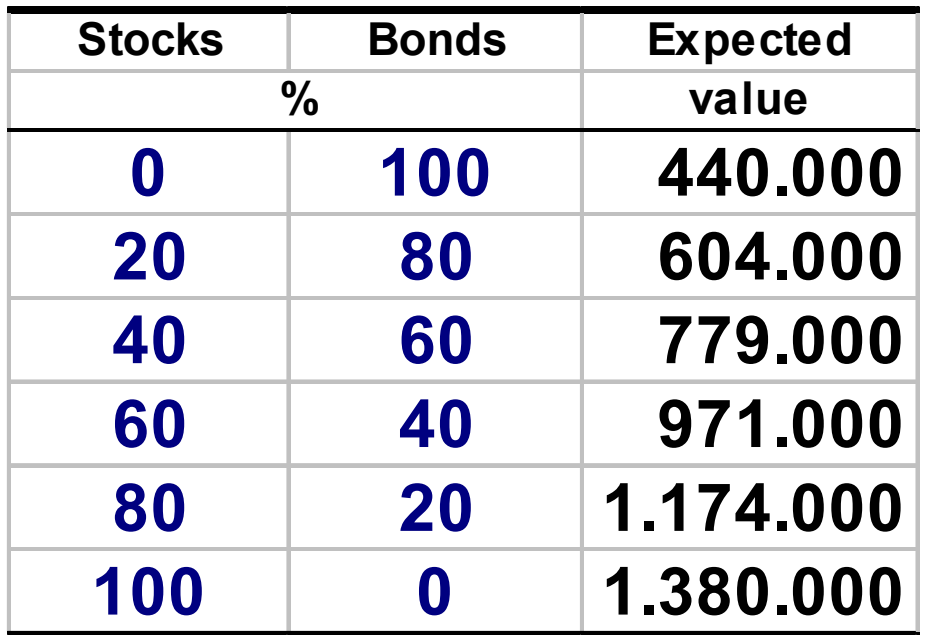

### **What is your advice?**

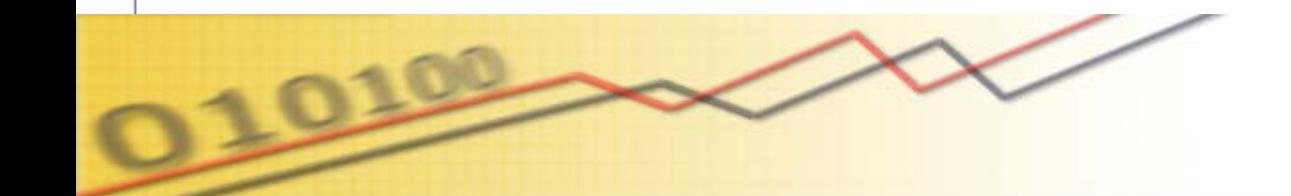

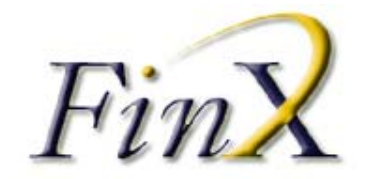

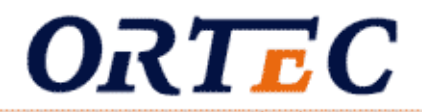

### **Goal : INCOME**

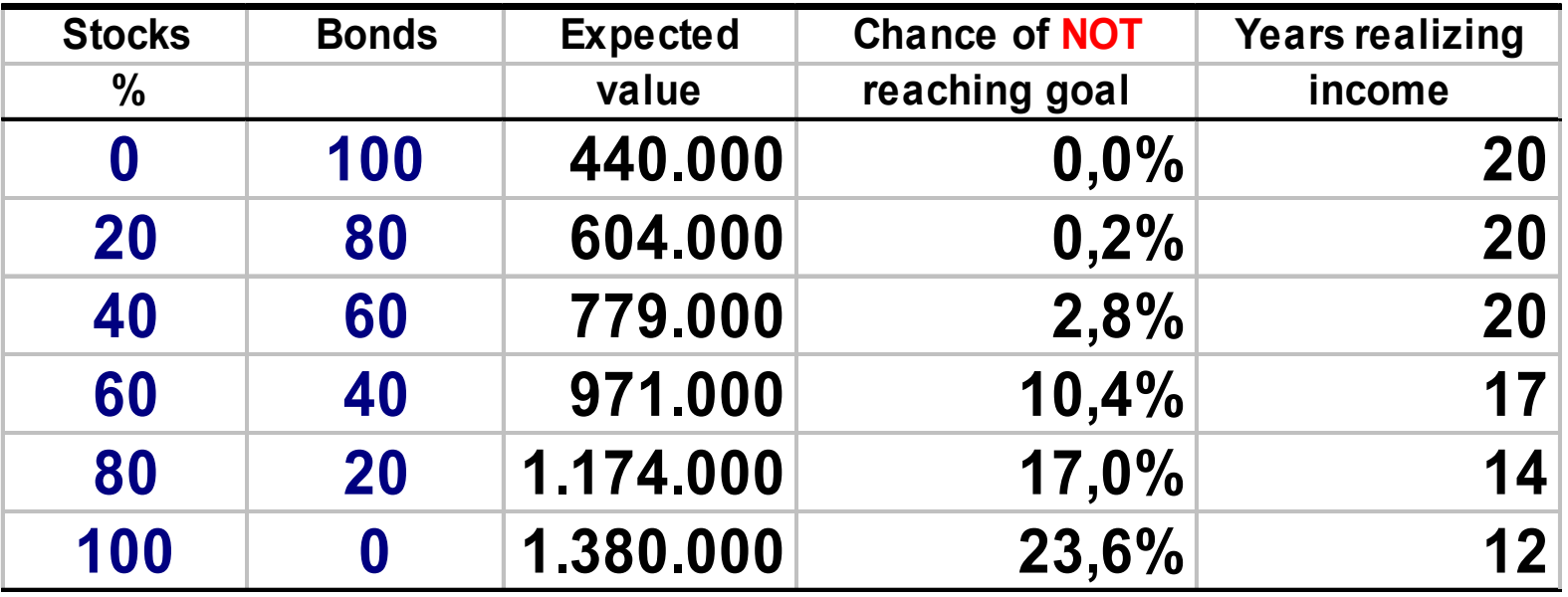

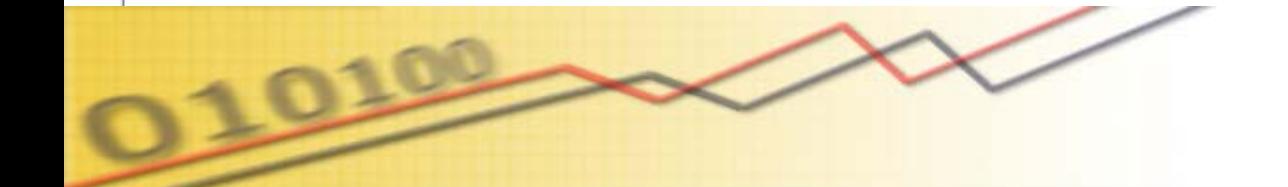

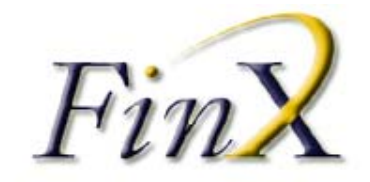

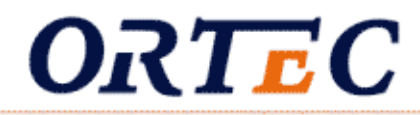

### **Goal : INCOME & WHEALTH**

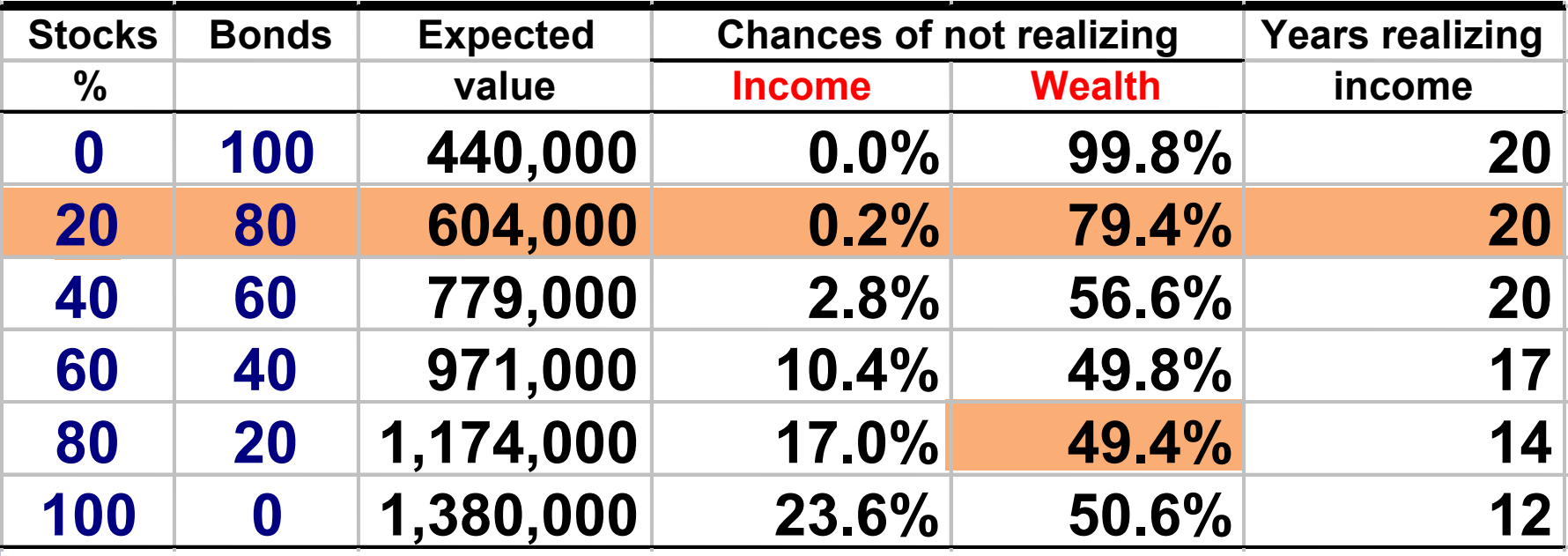

*Optimization (less risk/higher returns) of asset allocation from a risk/reward perspective with various risk measures*

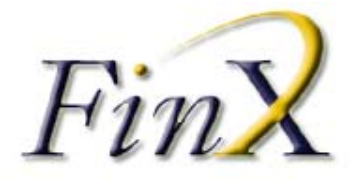

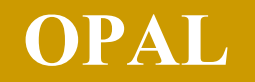

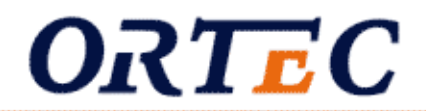

## **Example:**

# **College saving plan**

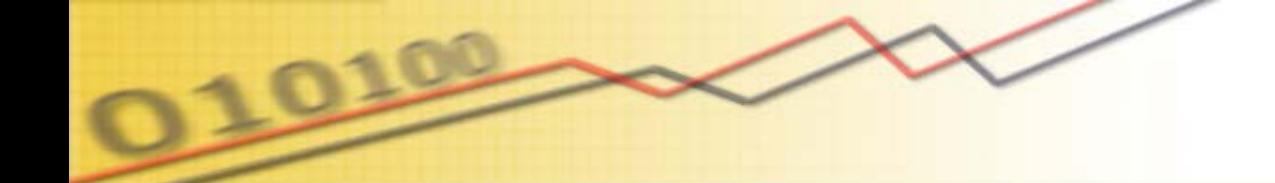

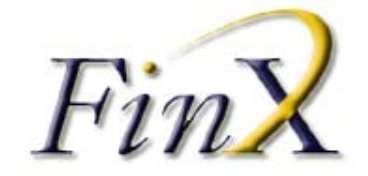

#### **OPAL : Case 2 - College Saving Plan**

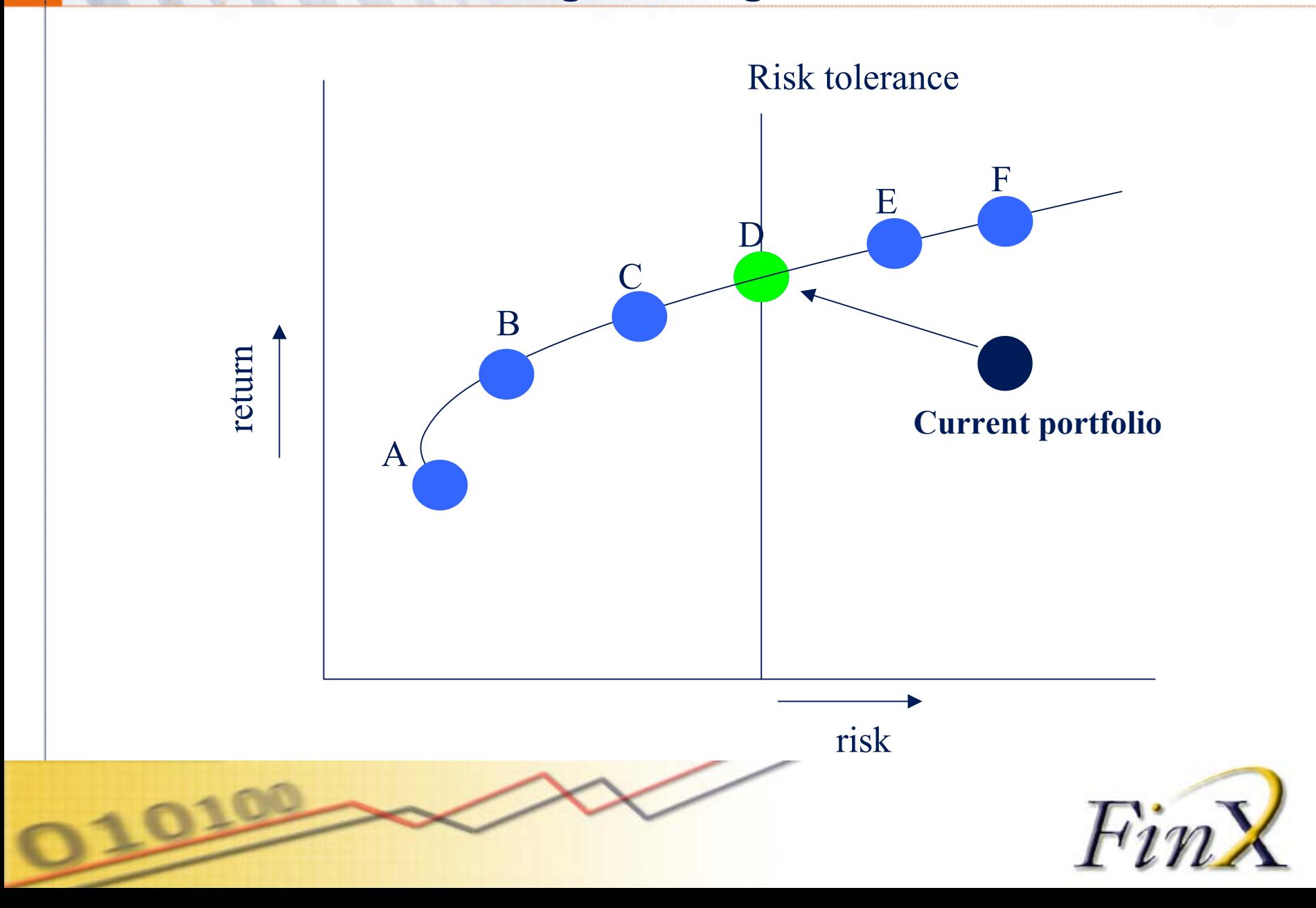

### **OPAL : Case 2 - College Saving Plan**

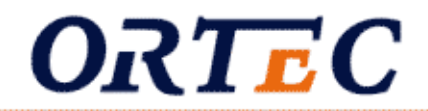

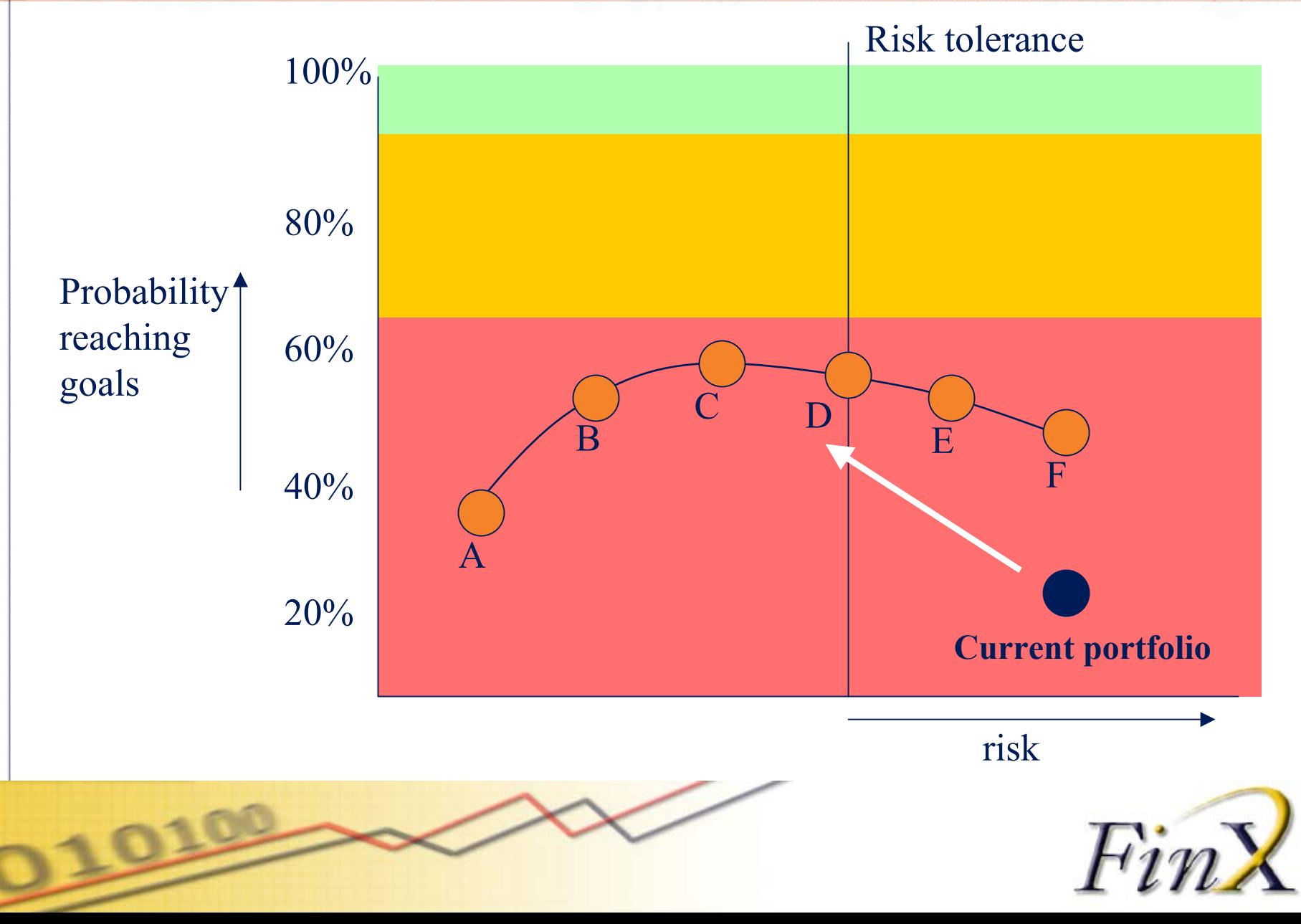

### **OPAL : Case 2 - College Saving Plan**

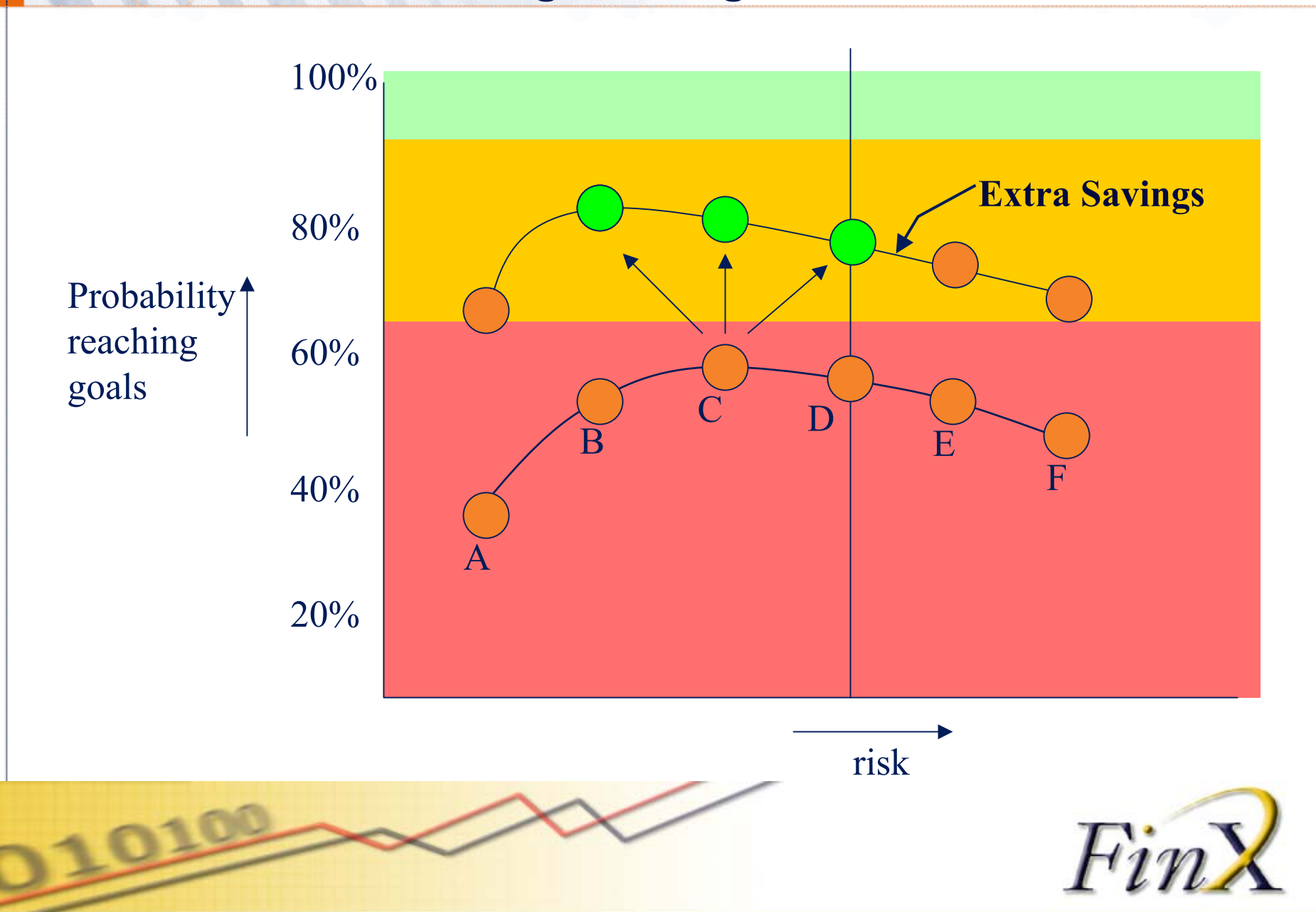

### **OPAL Asset Planner : Demo ?**

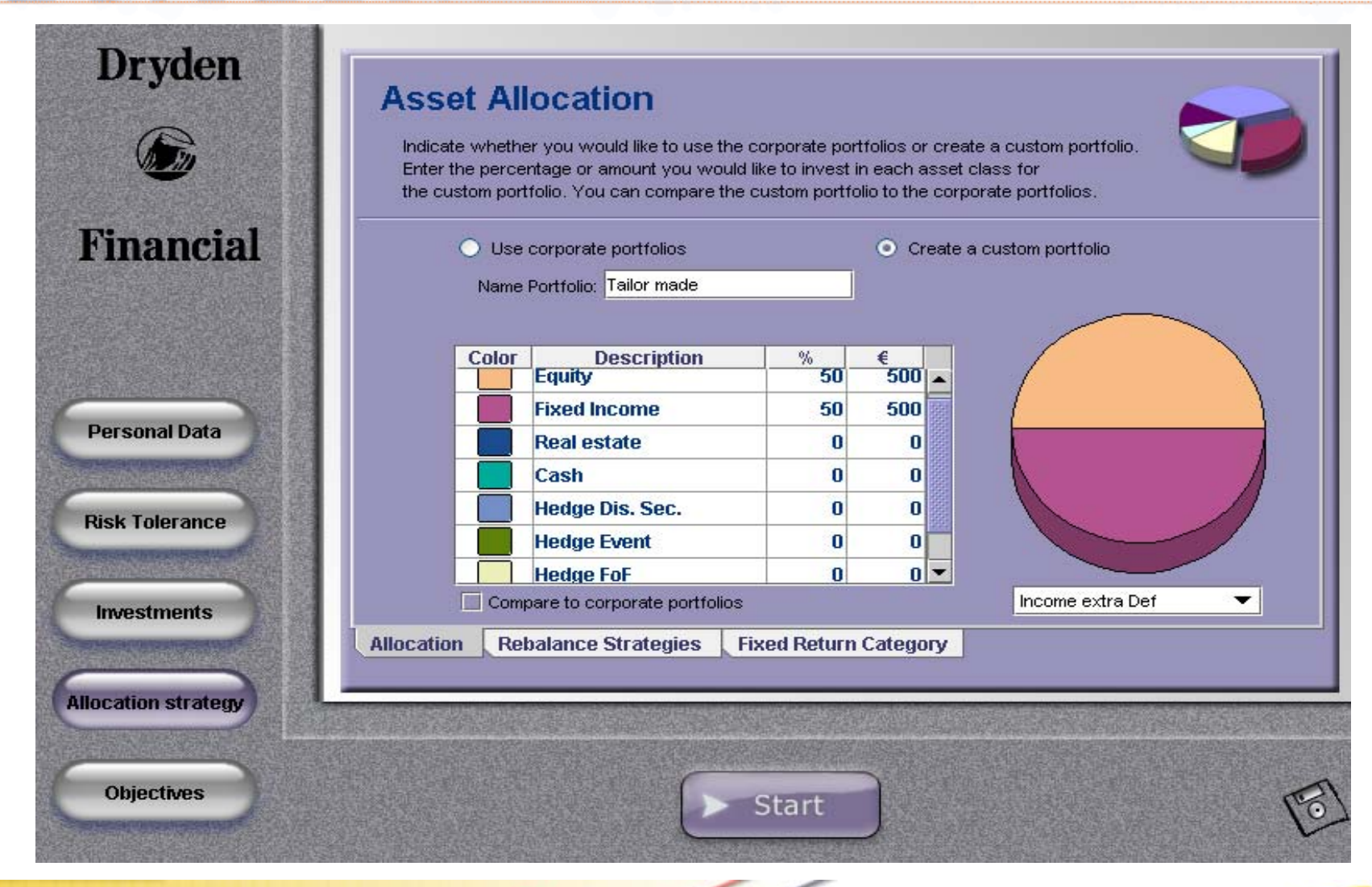

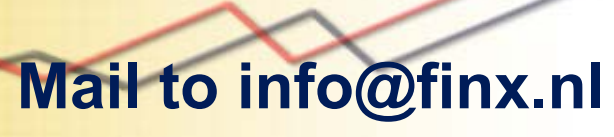

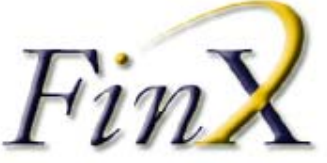

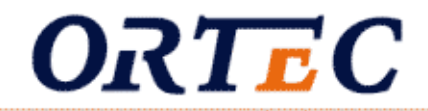

# **Part II: Index Tracking**

### **Index Tracking - Motivation**

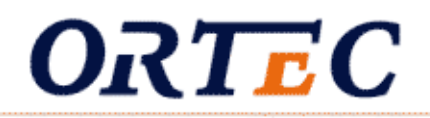

- 1. Settle for an average (market) return
- 2. While minimizing all costs
	- •Explicit transactions costs : brokerfees + taxes
	- •Implicit transaction costs : bid-ask spreads
	- •Management fees

*"ABN Amro verhoogt tarieven fondsbeheer", De Financiele Telegraaf, 29-09-2004* 

*"AMSTERDAM (DFT) - ABN Amro verhoogt per 1 januari de beheerskosten van zijn beleggingsfondsen. De jaarlijkse vergoeding van de meeste fondsen gaat van 1,2 % naar 1,35%"*

#### **Objective :**

 **Minimize the tracking error, this is the quadratic sum of excess returns.**

ORTEC

**(excess return = return portfolio -/- return index)**

#### **Methods :**

- **1. Full replication (copy the index)**
- **2. Synthetic indexation (derivatives)**
- **3. Sampling**
	- **stratified (minimize the bets)**
	- **optimized (minimize the tracking error)**

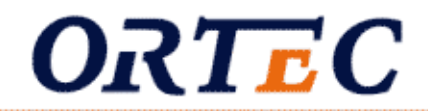

## **Example:**

# **Track the MSCI Netherlands index with 10 out of 26 stocks**

# **Start date : ultimo 30/06Investments : 100.000 Euro**

### **Index Tracking : Example MSCI Neth.**

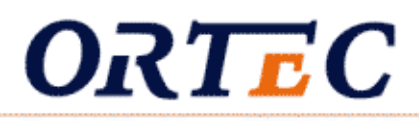

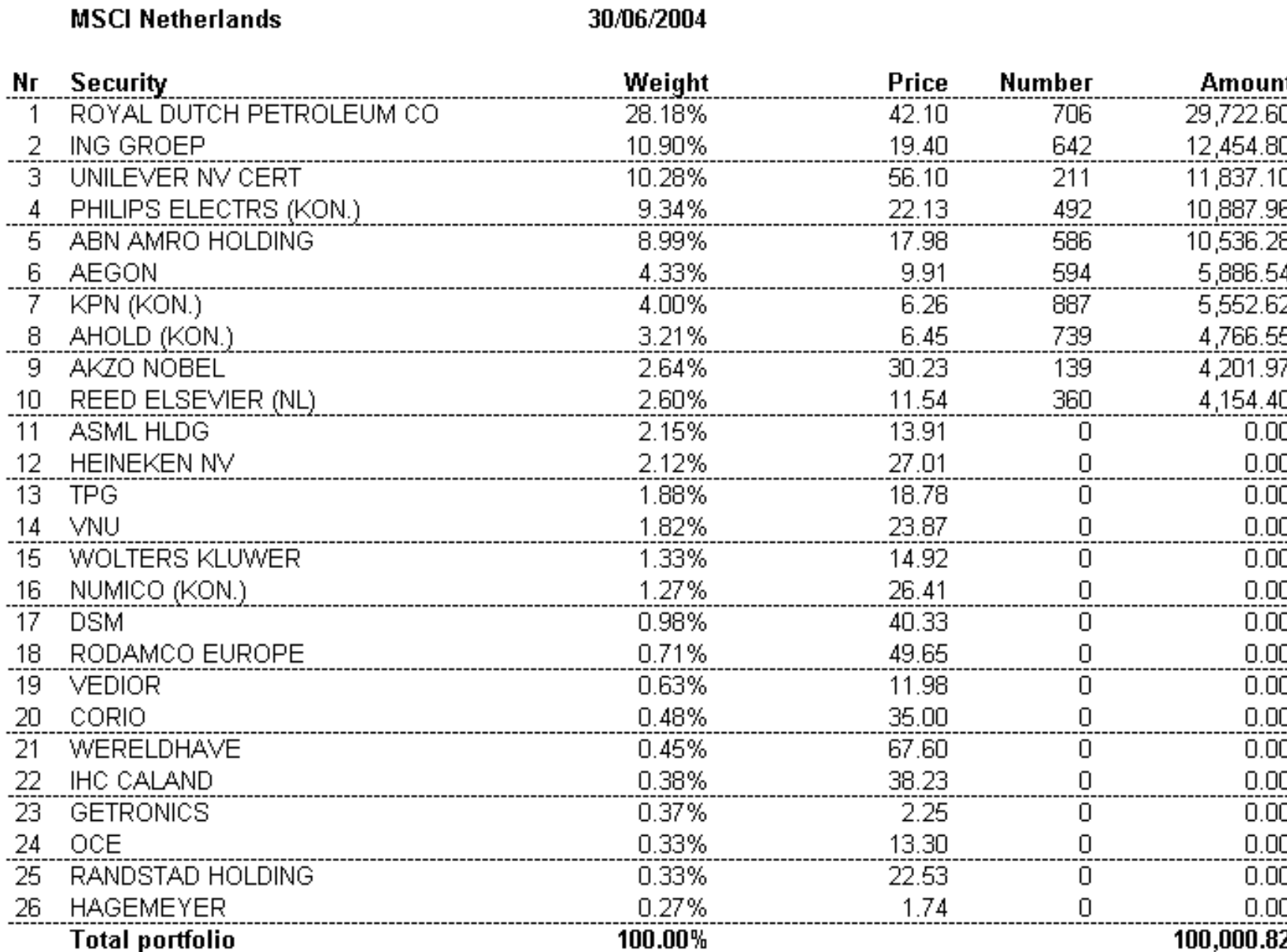

100,000.82

### **Index Tracking : Performance Error**

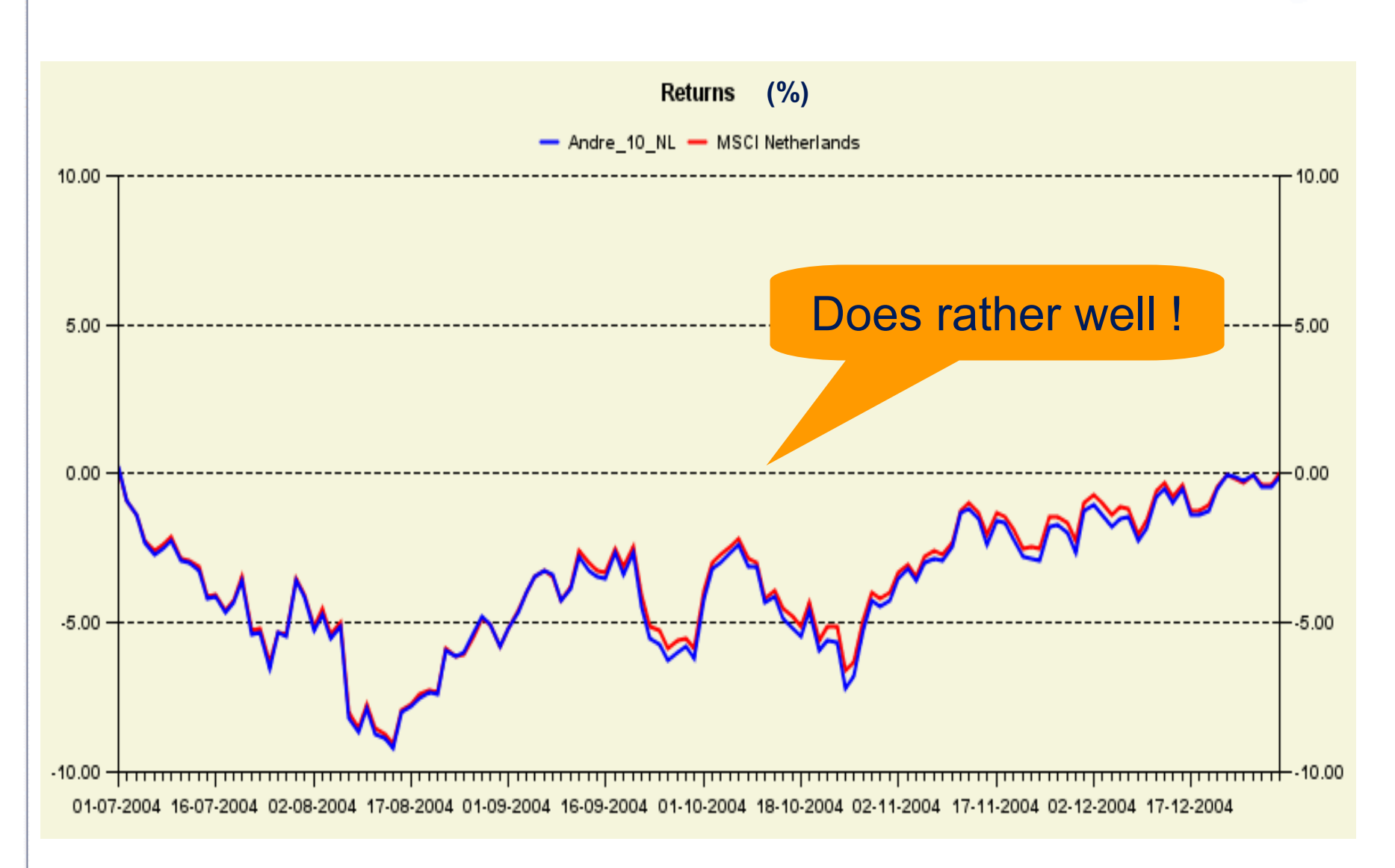

### **Index Tracking : Tracking Error**

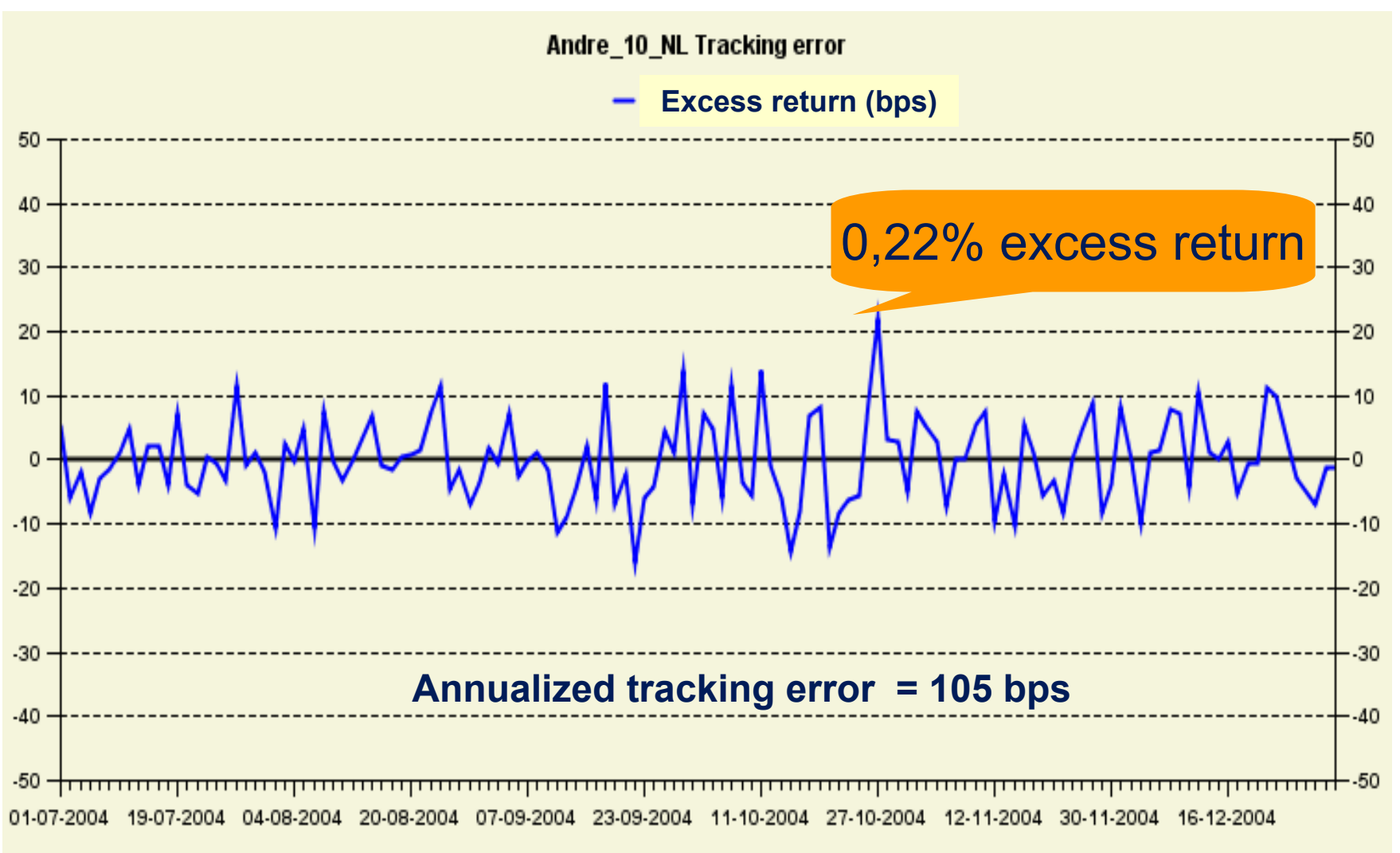

#### *NB : tracking error tracking error = retur = return portfolio portfolio -/- return index return index*

### **Index Tracking : Attribution Report**

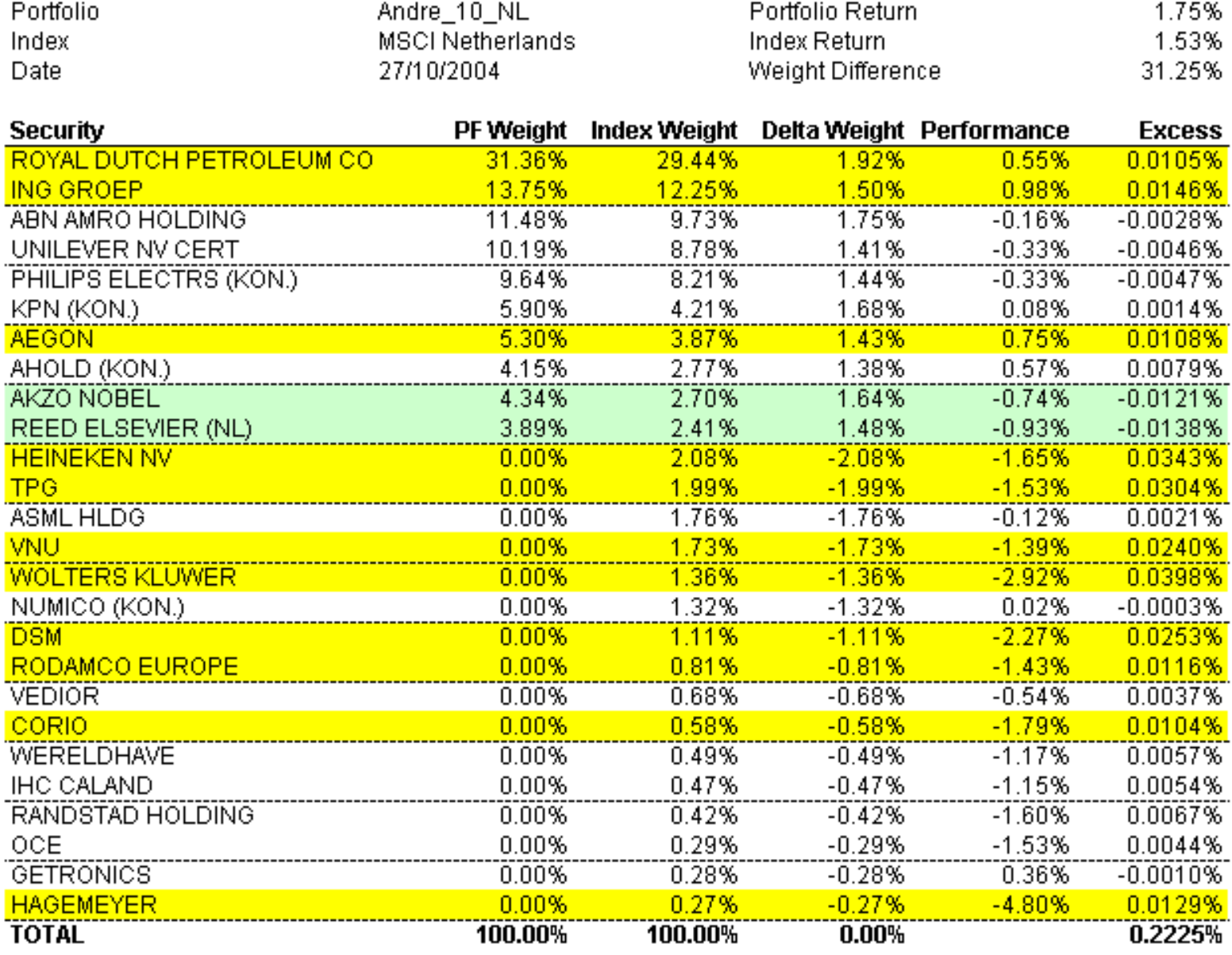

### **Index Tracking : impact of benchmark**

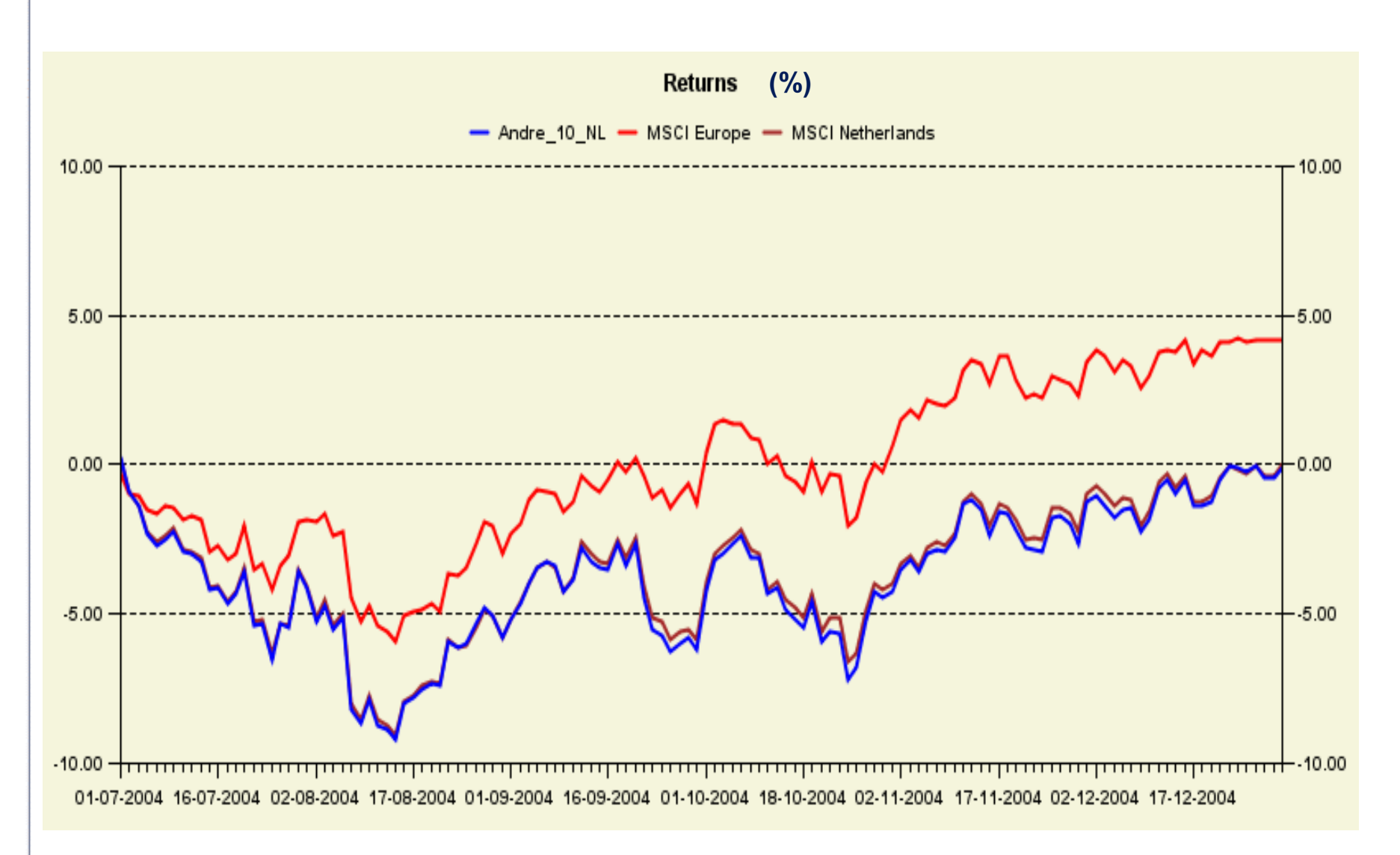

- **Step 1 : Select stocks to be invested in.**
- **Step 2 : Find the portfolio weights that minimize minimize the (in the (in -sample) sample) tracking error tracking error, such that**

ORTEC

- **budget constraints constraints,**
- **sector constraints constraints**
- **currency contraints currency contraints**
- **country country constraints constraints**

**are met, are met,**

**taking into account the transaction costs.** 

*methodology*

**Step 1 : Stock Selection** 

**Heuristics :** Q **Largest Largest Stocks** Q **Most volatile volatile stocks ( stocks (with respect respect to index) Extension of Step 2 with integer variables.** 

ORTEC

**Largest Largest Stocks heuristic works heuristic works fine (although can be refined although can be refined, Jonas van Praag) , Jonas van Praag)**

*methodology*

**Step 2 : Detemine weights of selected stocks** 

**Based on a historic period of 1 to 1.5 year, we minimize the sum of the tracking errors.** 

- **This is a QP where the weights of the stocks are the decision decision variables. variables.**
- **Q We minimize the squared sum of daily tracking errors.**
- **Q We add linear constraints for bounding the exposure in sectors, sectors, countries countries, currencies currencies and indivual indivual stocks. stocks.**
- $\blacksquare$  **Differences** in weights (with respect to the portfolio **bought earlier) are penalized.**

ORTEC

**The number of stocks in the portfolio, has the following impact on the performance error.**

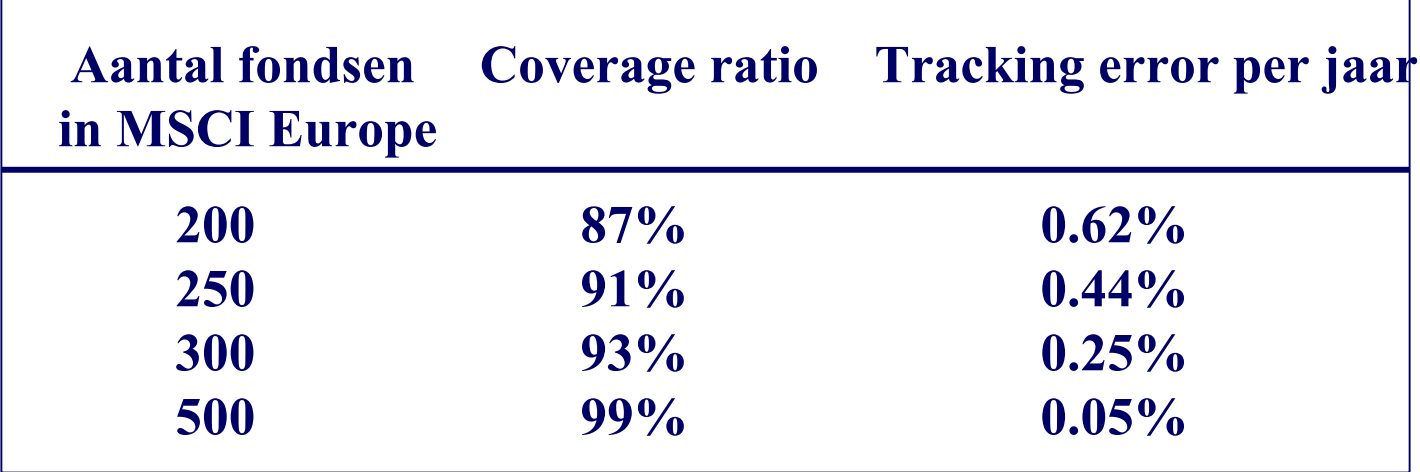

**The coverage ratio is the overlap bet ween the portfolio and the index constituents.**

#### **Index Tracking : coverage ratio**

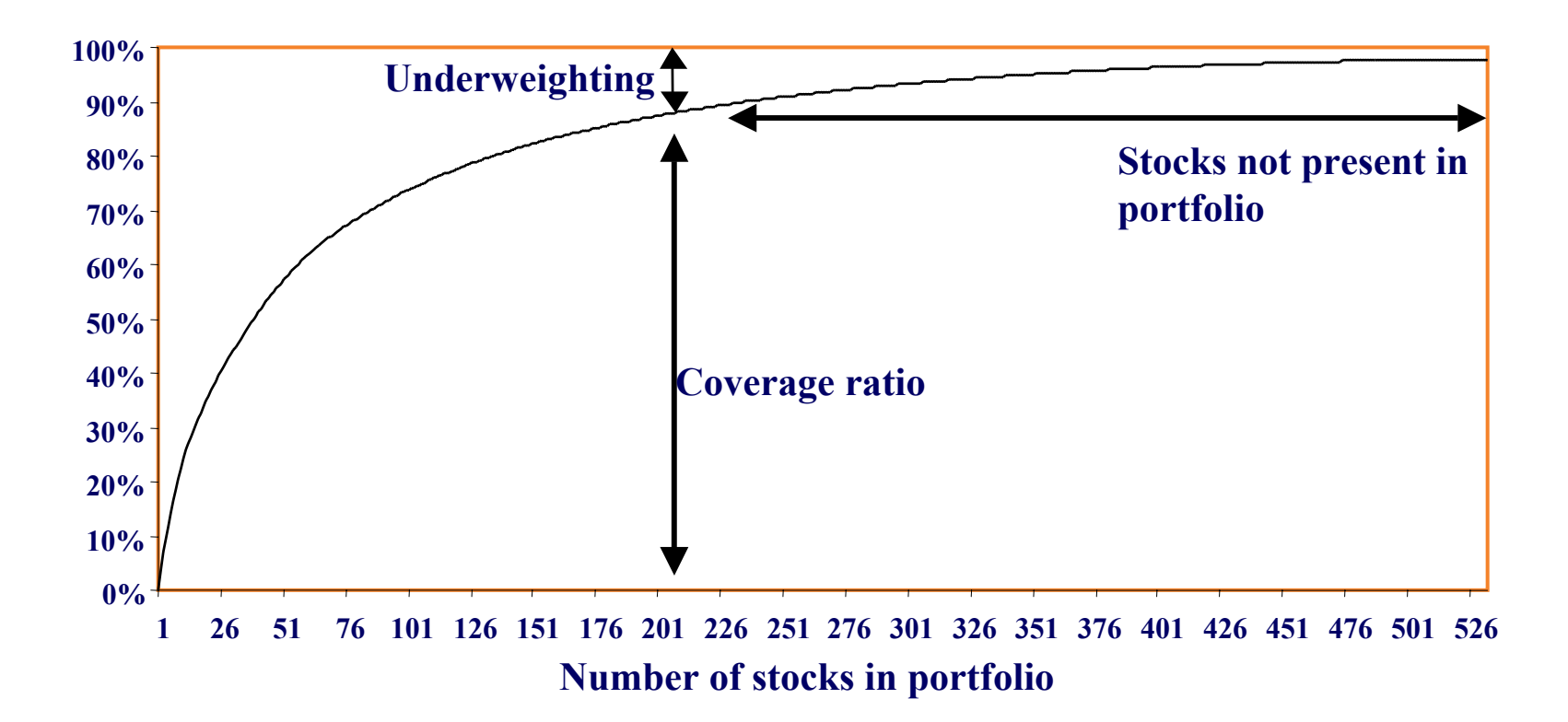

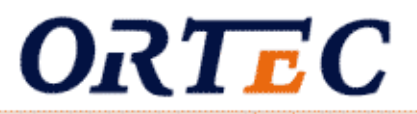

### **Return portfolio = return index index + return overweighted stocks + return under weighted stocks**

**The relative risk consists of both the over weightings and the underweig htings**

#### **Example**

- **The selection consists of the 200 largest stocks**
- **Coverage ratio is 87%**
- **Underweig htings are 13 %**
- **Overw eightings are 13 %**
- **Relative Risk is 26%**

### **Index Tracking : bid-ask spreads**

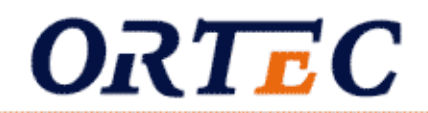

### By buying only the largest stocks, we save on the soft transaction costs.

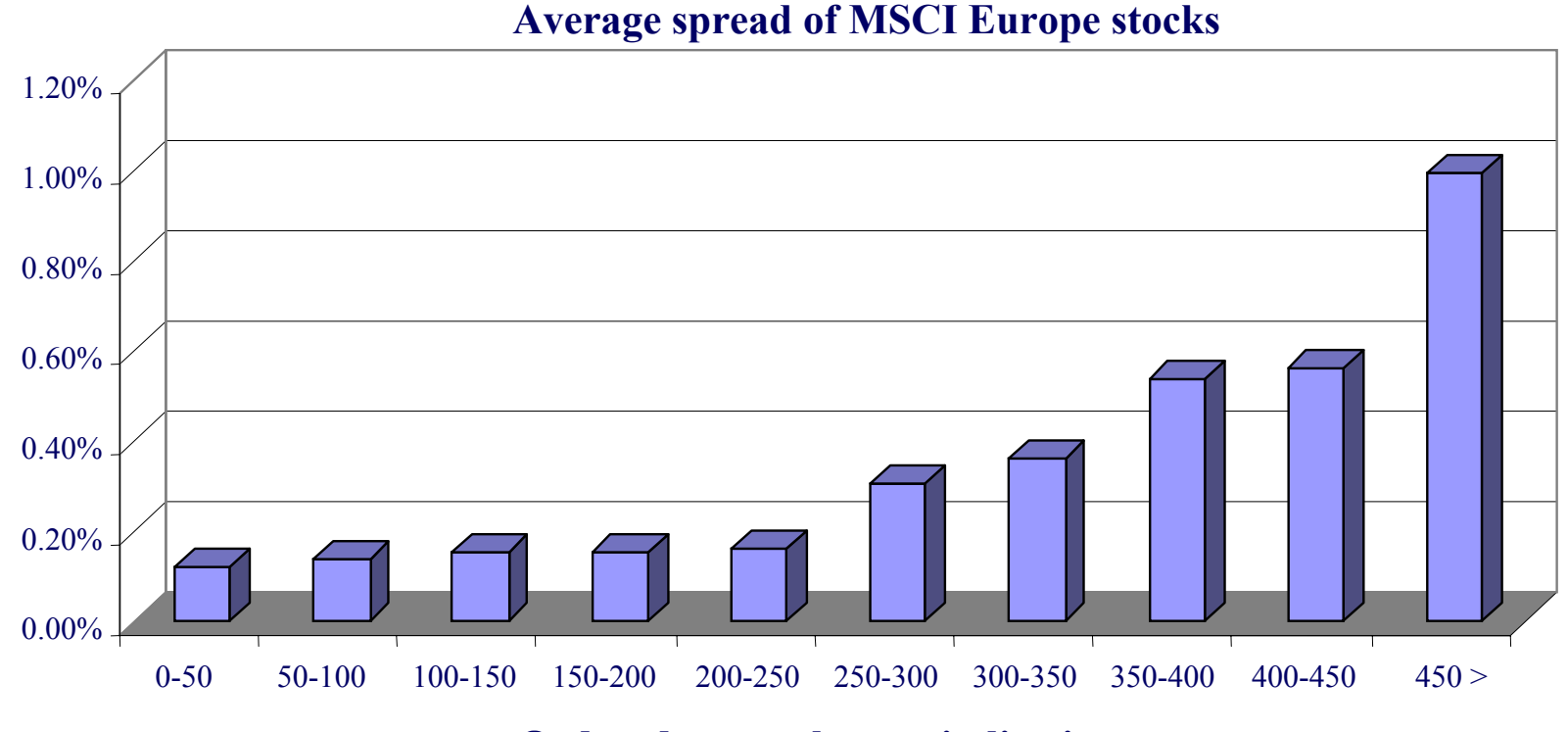

**Ordered on market capitalisation.**

### **Index Tracking : mutations by MSCI**

By buying only the largest stocks, we save on transaction costs due to mutations of the index.

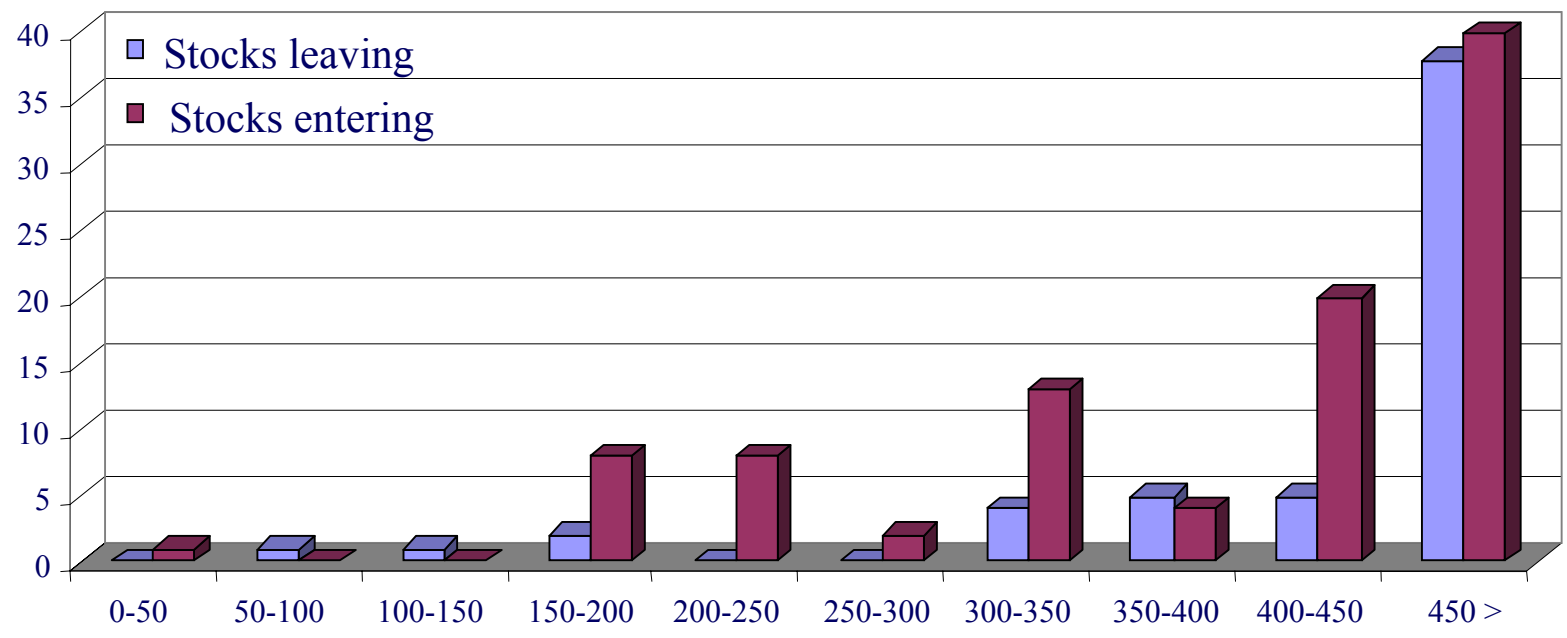

**Stocks entering and leaving the MSCI Europe index on 30 november 2001**

**Ordered on market capitalisation.**

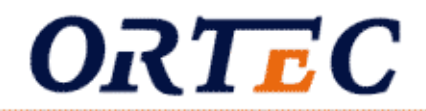

# PART IIIALM for Housing Corporations

Minister Dekker : "Corporaties hebben een overmaat aan vermogen en het is de verwachting dat deze vermogenspositie de komende jaren alleen maar beter wordt*", 6 november 2004 (+/- 15.000.000.000 EUR)*

Housing corporations : "Het corporatie vermogen bedraagt 5.770 euro per woning. Net genoeg om een keukenblokje en een verwarmingsketel te vervangen", *26 november 2004*

### *Cigar-box computations :*

2,4 mln houses x 100.000 Euro each = 240.000.000.000 Euro Private loans  $(debt) = 40.000.000.000$ Net Asset Value = 200.000.000.000 !! Where is this money hidden ?

### **Balance Sheet of Housing Corporations**

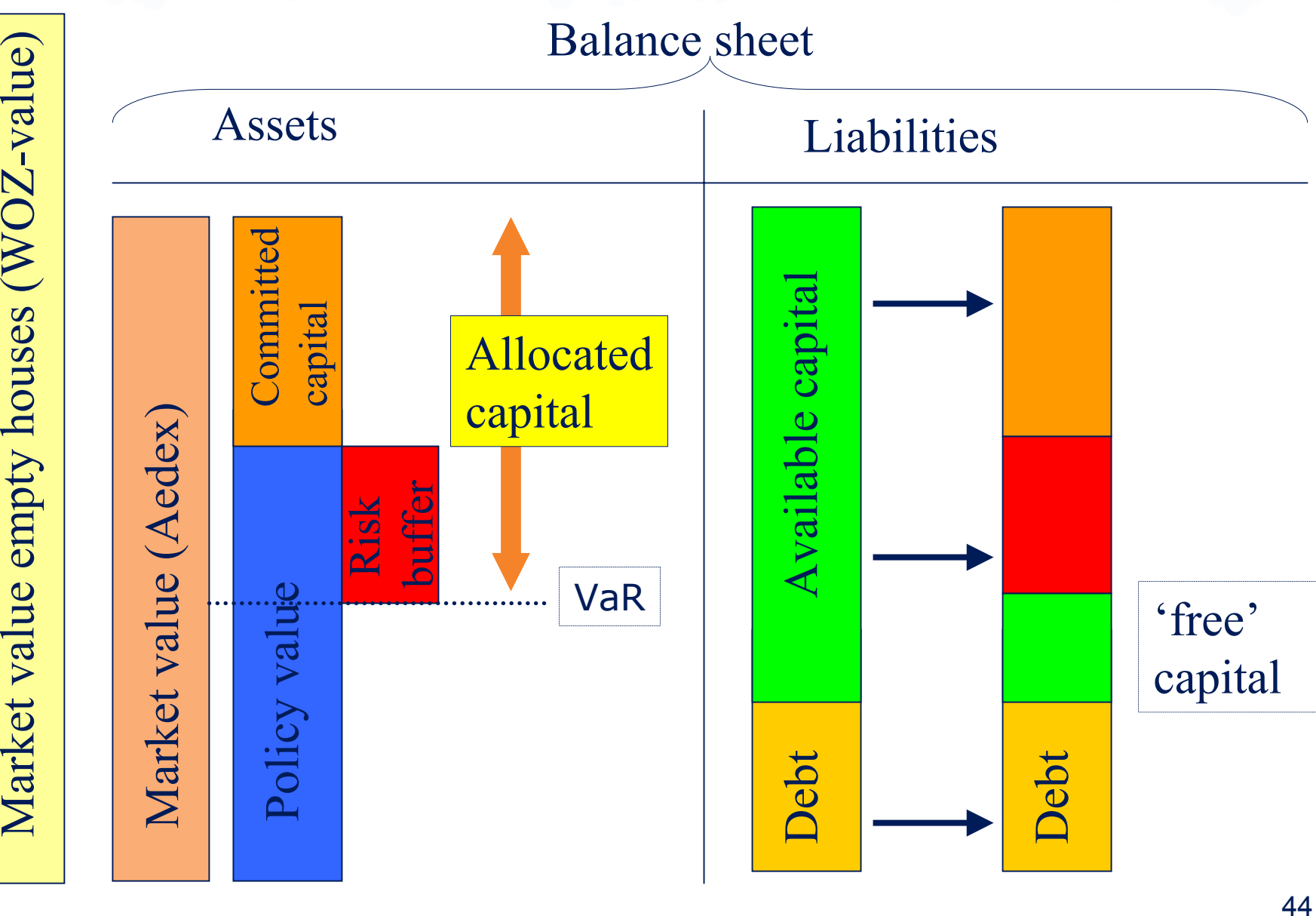

### **ALM for Housing Cororations**

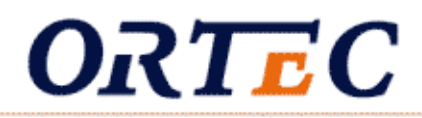

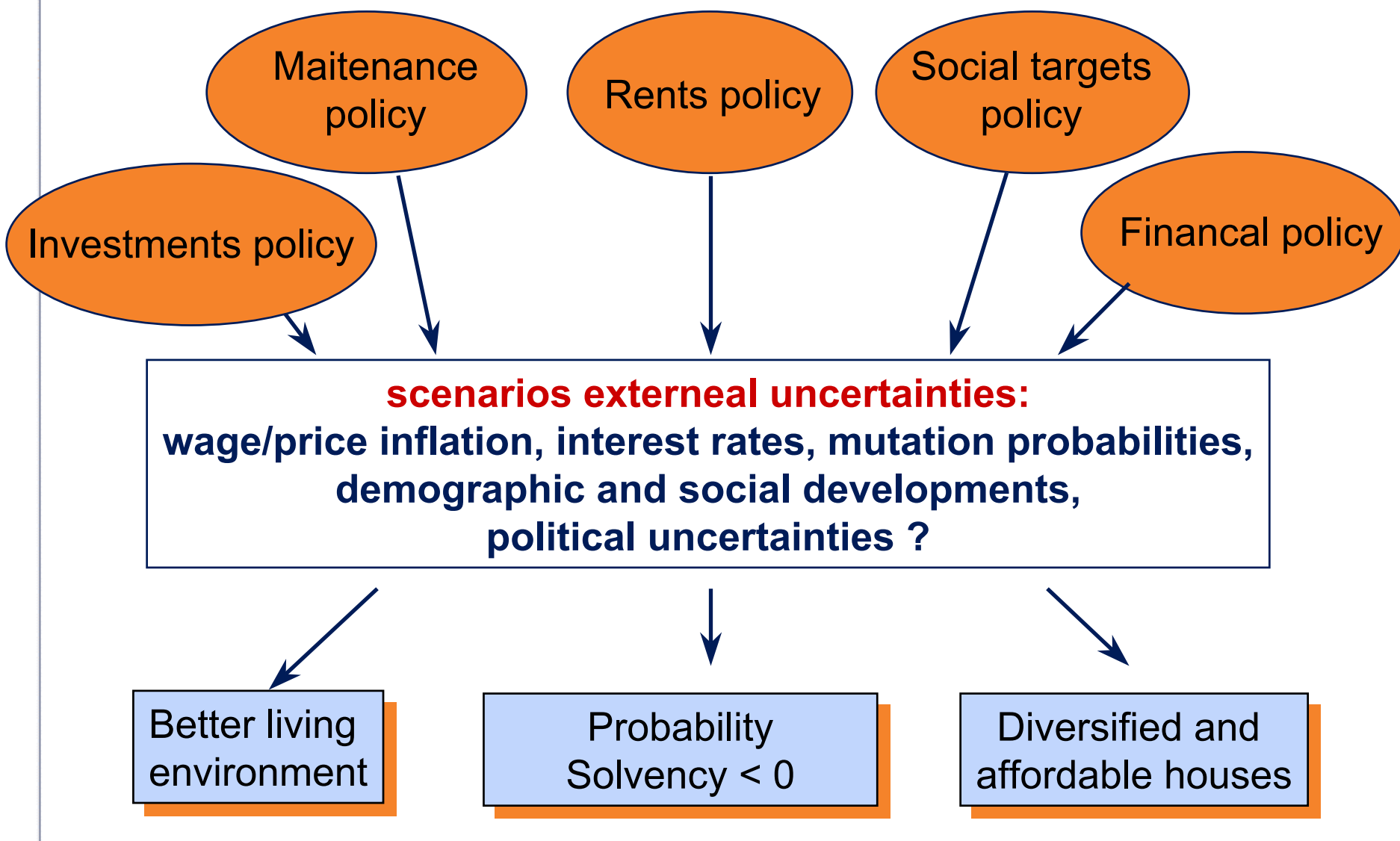

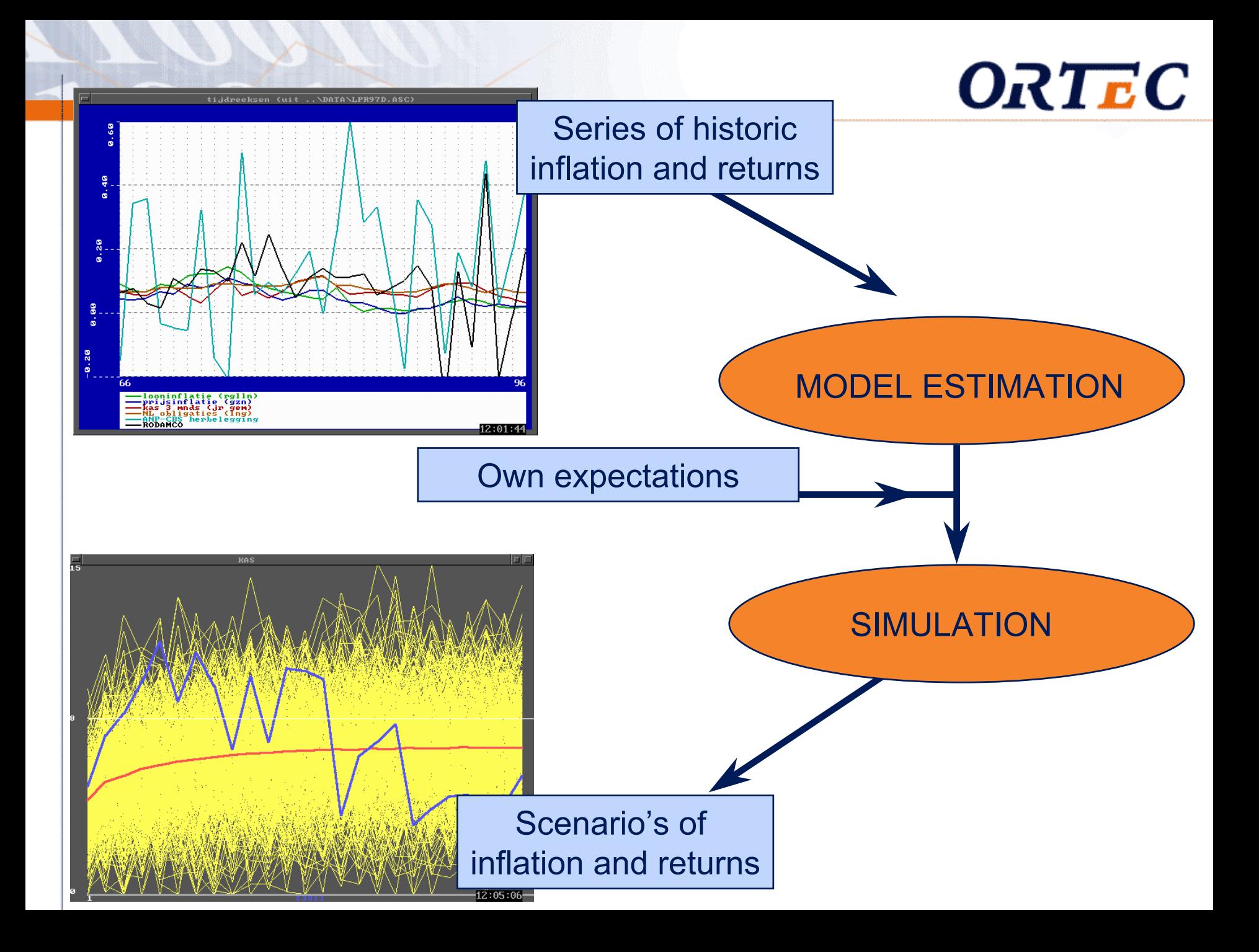

### **ALM : Measuring Risk**

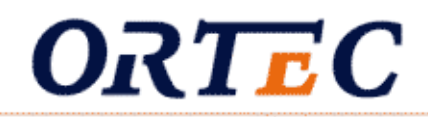

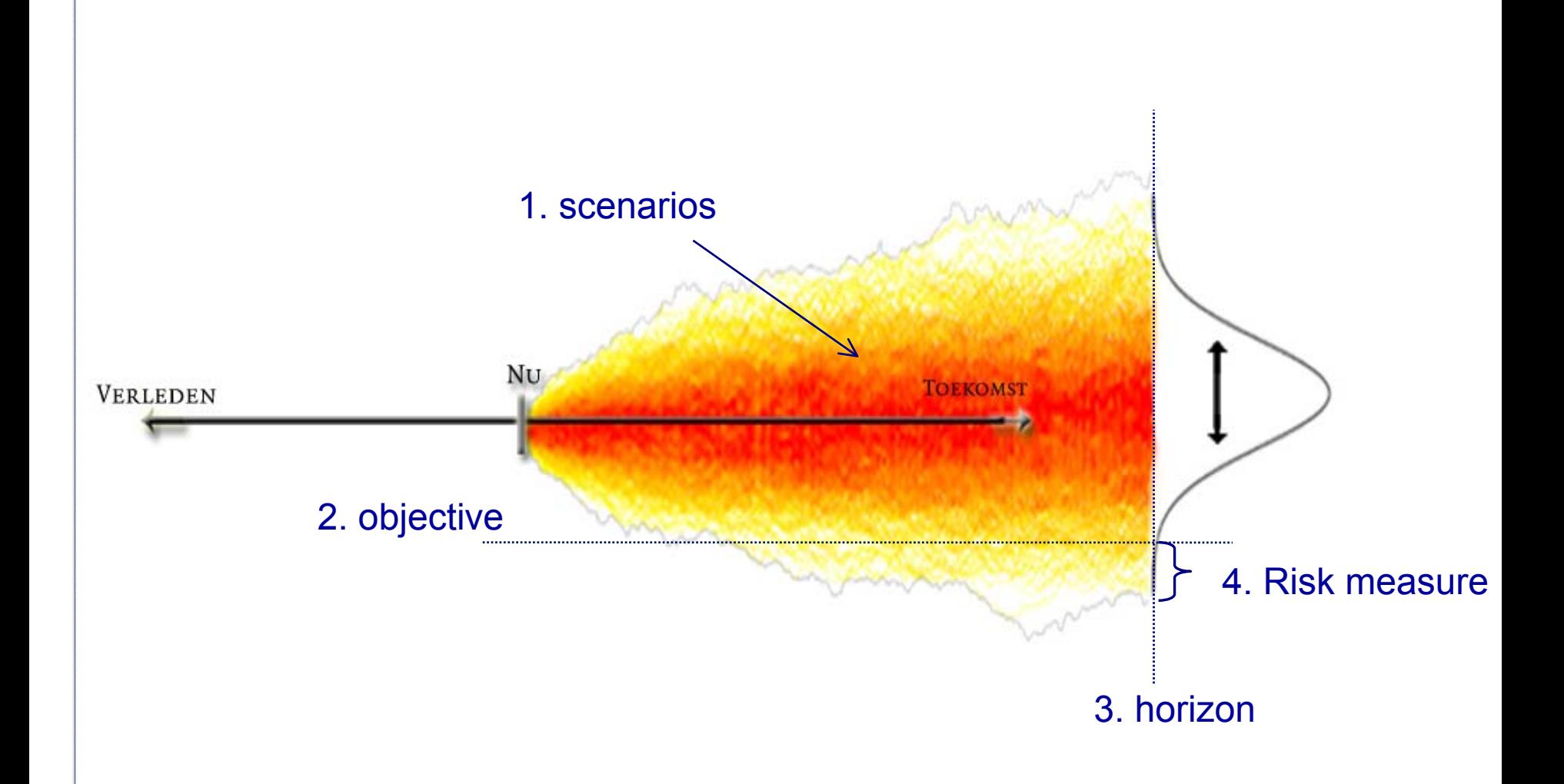

#### **Value-at-Risk: popular risk measure**

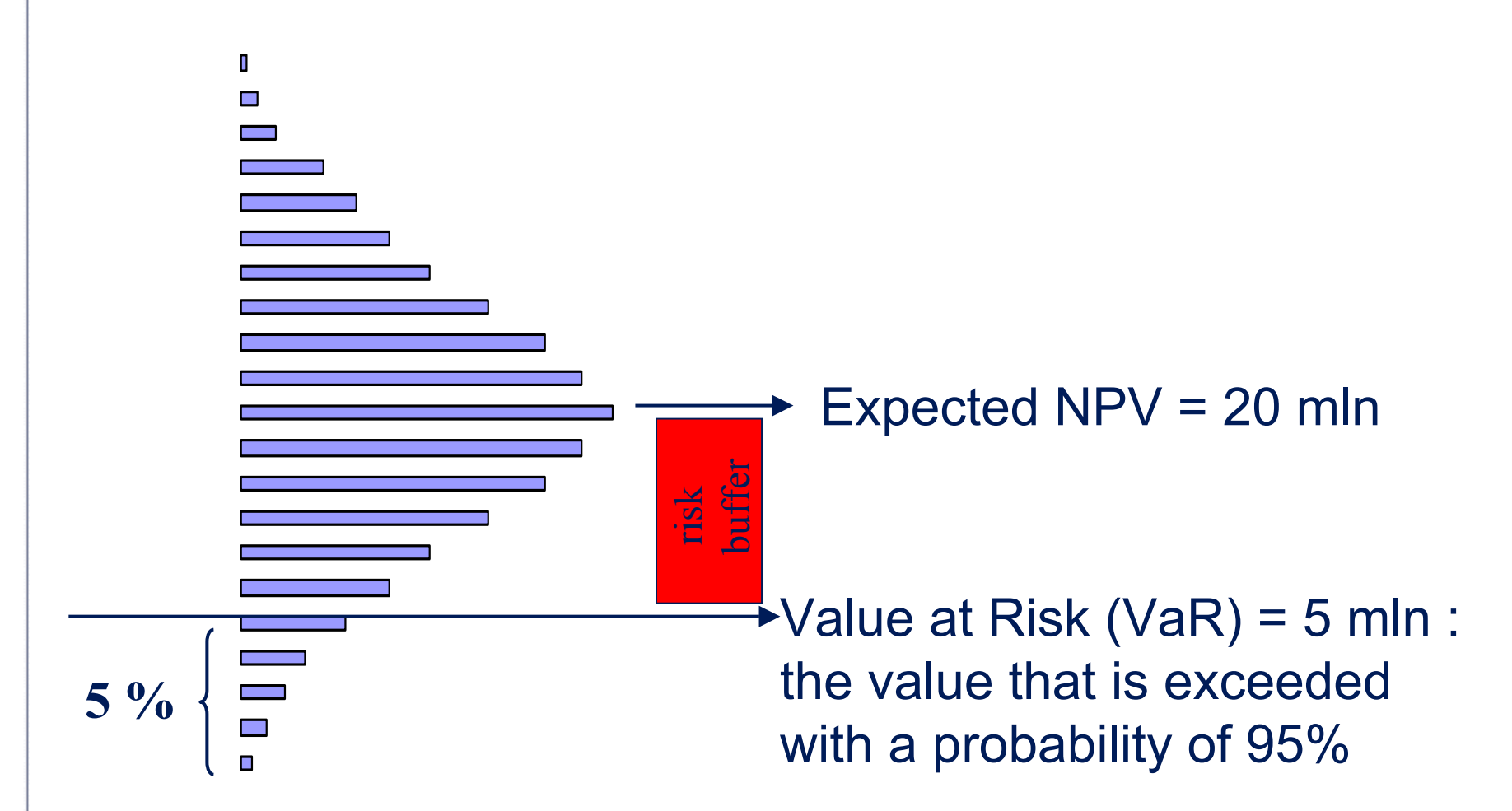

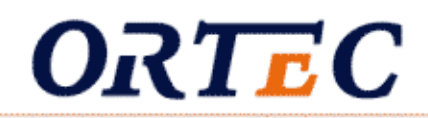

### Scenarios not only for :

- Economic uncertainties (prices, wages, RE, interest rates, GDP,.....)
- Mutation speed (new rental contracts for individual houses)

### But also for

- Project risks
	- Delay (in years, uniform distribution, min, max)
	- Go NoGo decisions on next phase of project
	- **Initial investments (in euro's, uniform distribution, min, max)**

### **Integration of project risk**

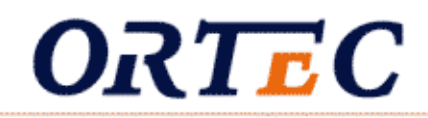

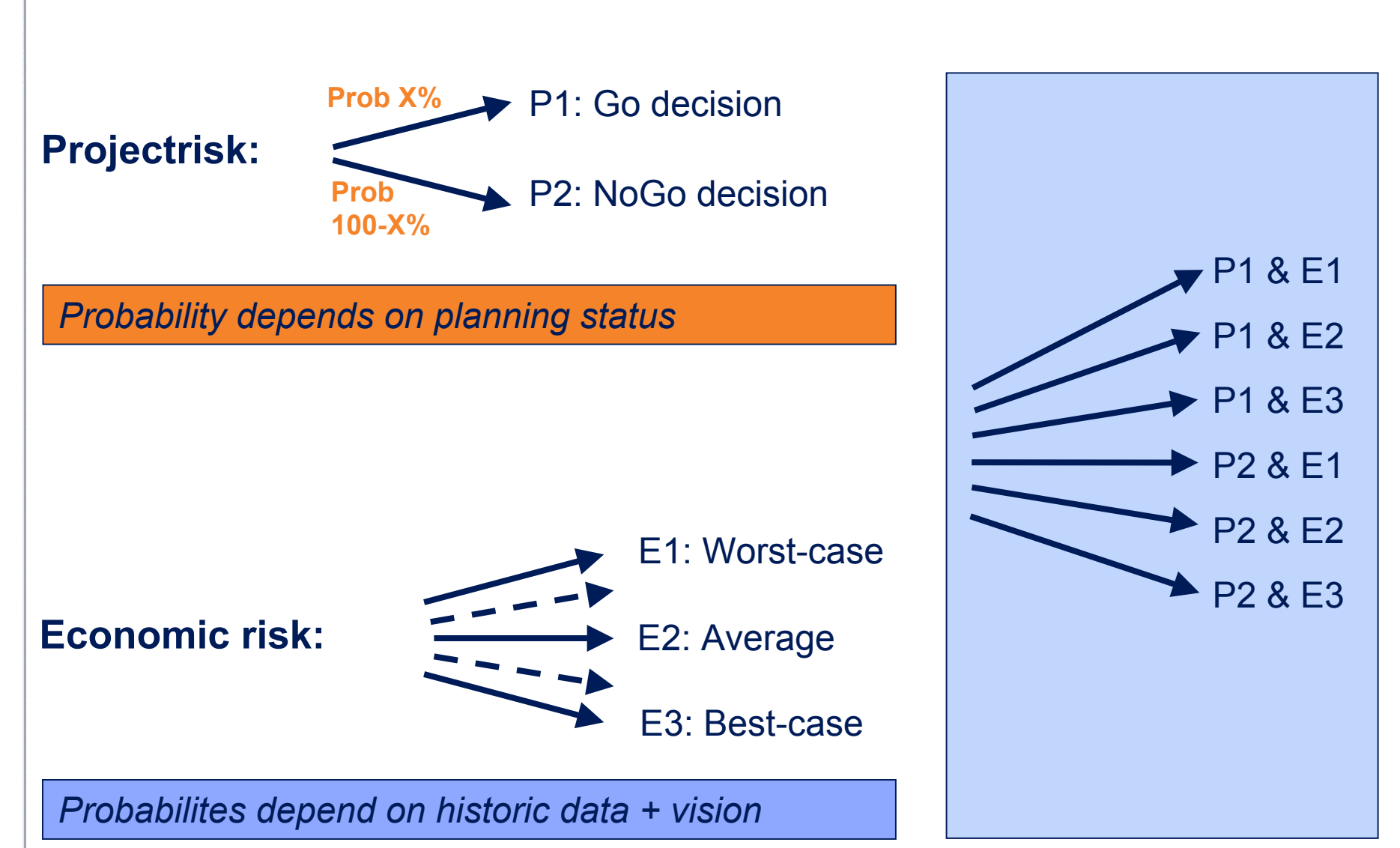

### **Example project**

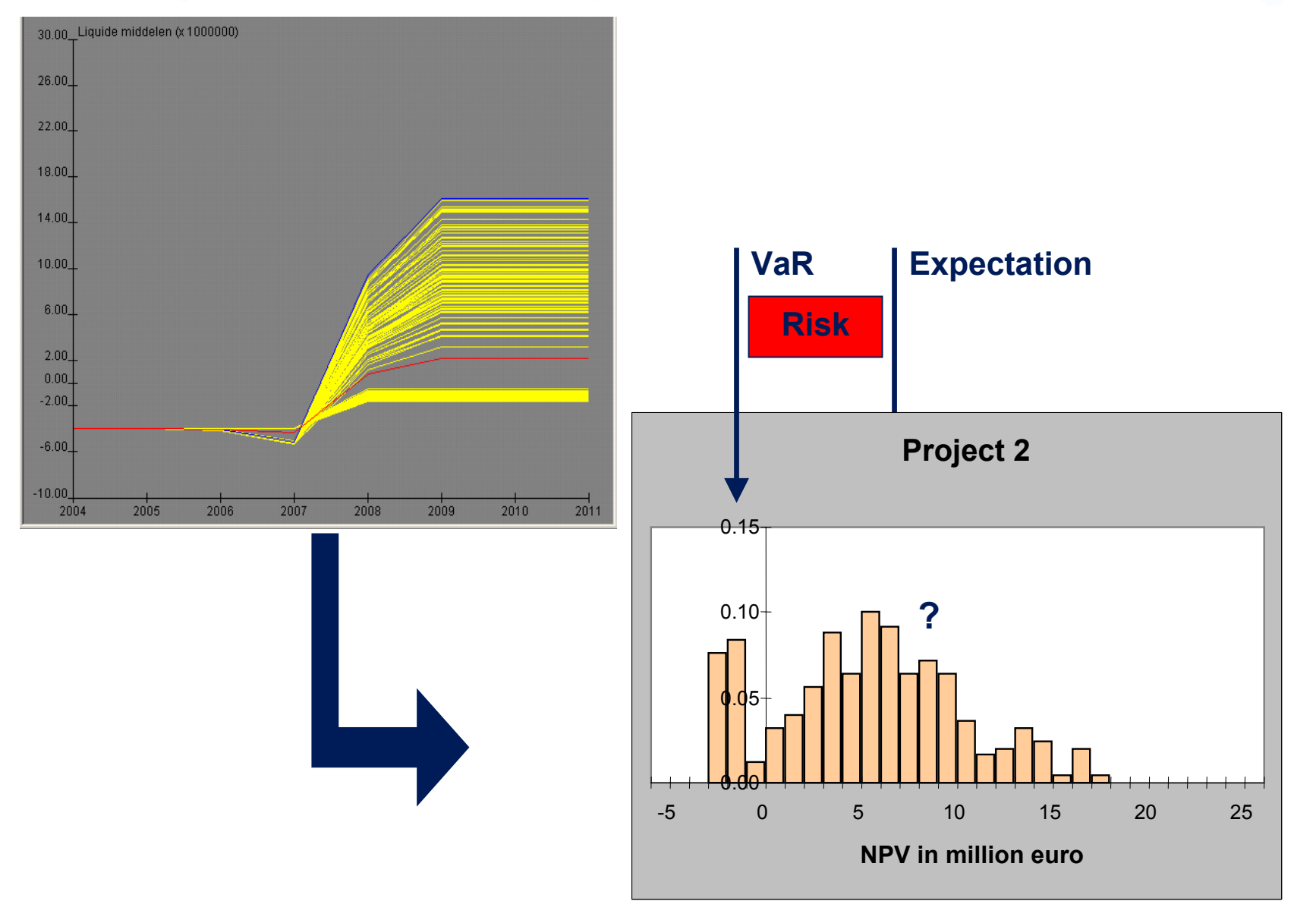

### **Back to the chairman**

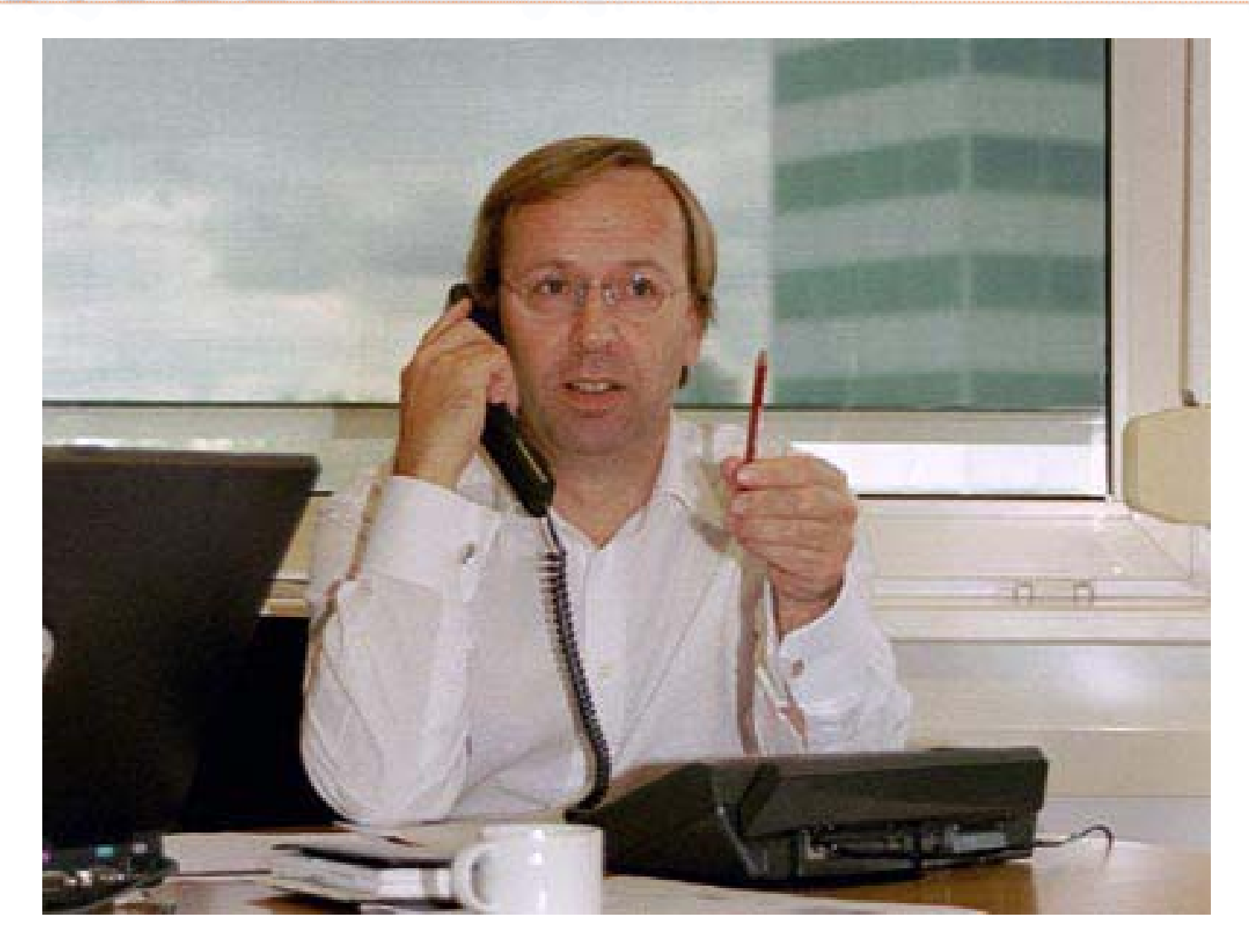